#### **CS107, Lecture 6 More Pointers and Arrays**

Reading: K&R (5.2-5.5) or Essential C section 6

This document is copyright (C) Stanford Computer Science, Lisa Yan, and Nick Troccoli, licensed under Creative Commons Attribution 2.5 License. All rights reserved. Based on slides created by Marty Stepp, Cynthia Lee, Chris Gregg, Lisa Yan, Jerry Cain and others.

# **CS107 Topic 3: How can we effectively manage all types of memory in our programs?**

#### **Some Pointers**

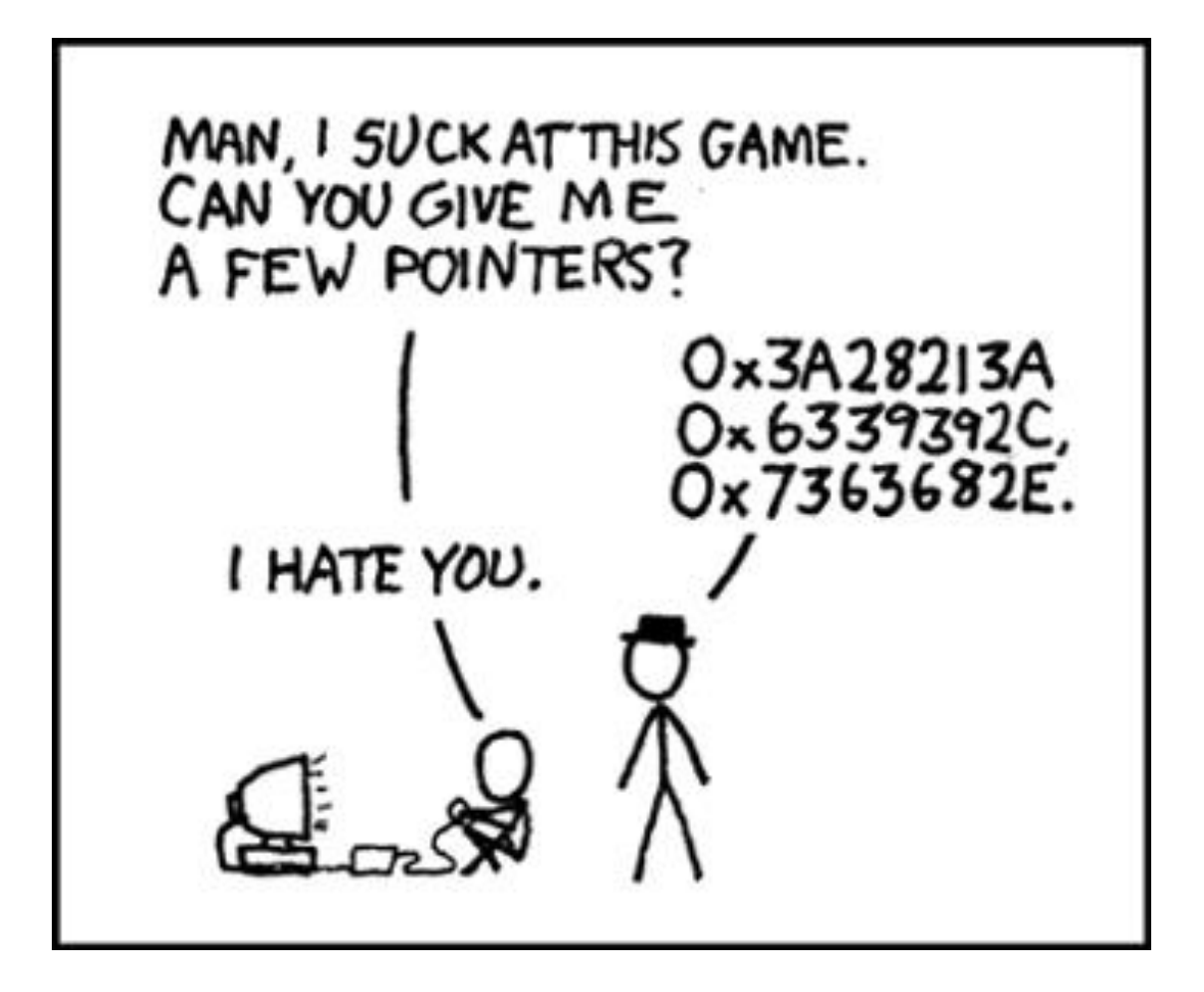

**https://xkcd.com/138/**

#### **Lecture Plan**

- **Pointers, Parameters, & Memory**
- Double Pointers
- Arrays in Memory
- Arrays of Pointers
- Pointer Arithmetic
- Other topics: **const**, **struct** and ternary

## **Where is our data?**

- It depends!
- Hard codes are in `initialized data`
- Function locals are on the stack
- Dynamically Allocated Memory on the heap
	- More on this later!

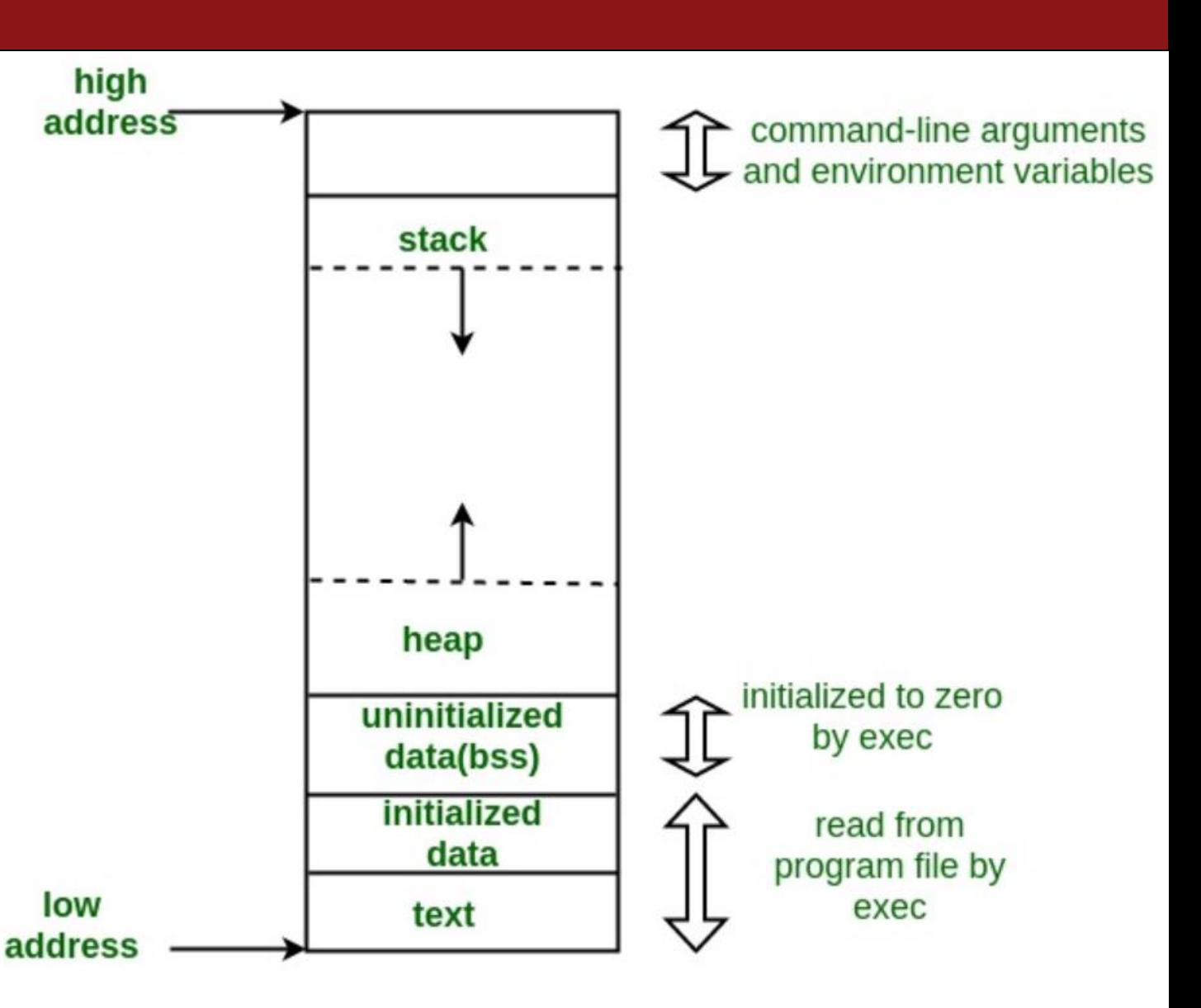

## **Read-only Strings**

There is another convenient way to create a string if we do not need to modify it later. We can create a char \* and set it directly equal to a string literal.

```
char *myString = "Hello, world!";
...
printf("%s", myString); // Hello, world!
```
## **Why Read-Only?**

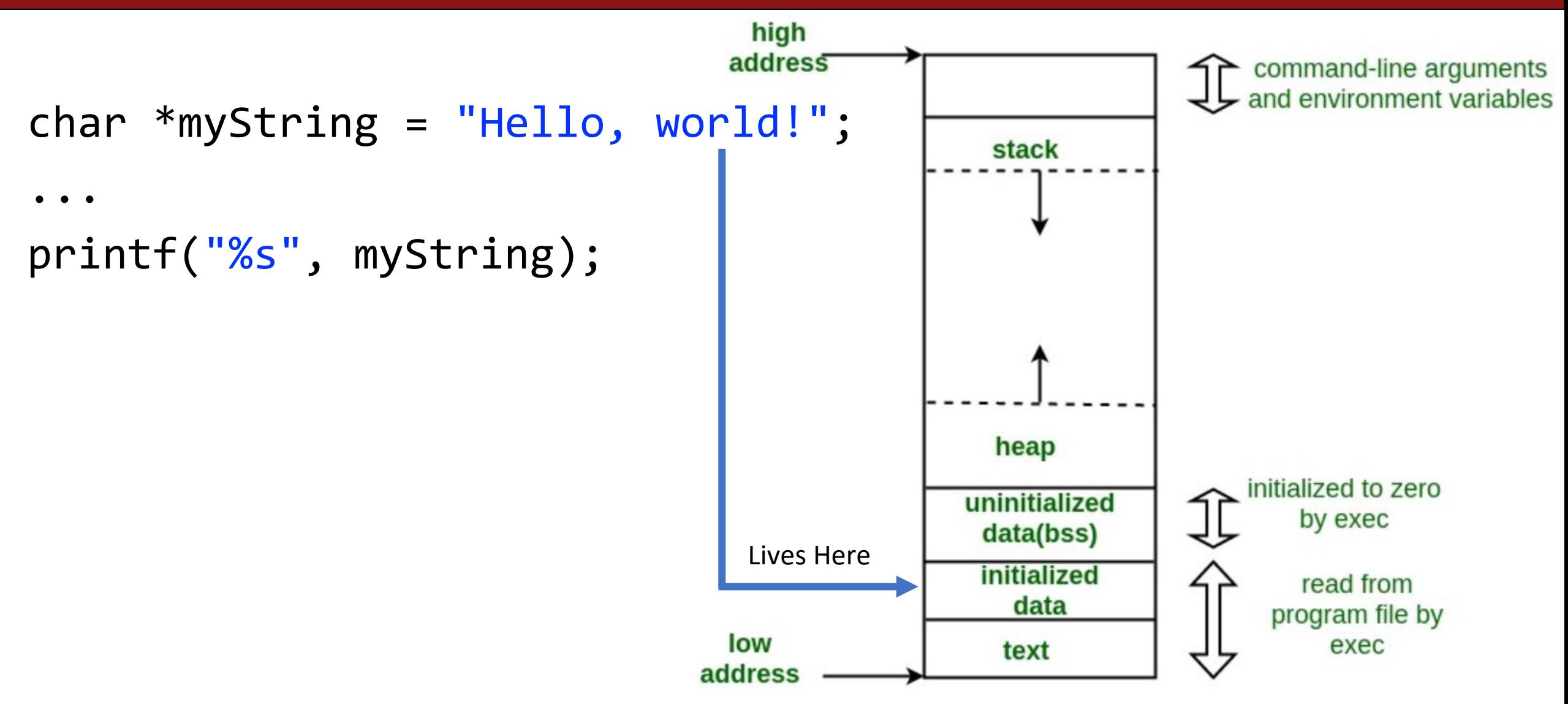

### **What About this?**

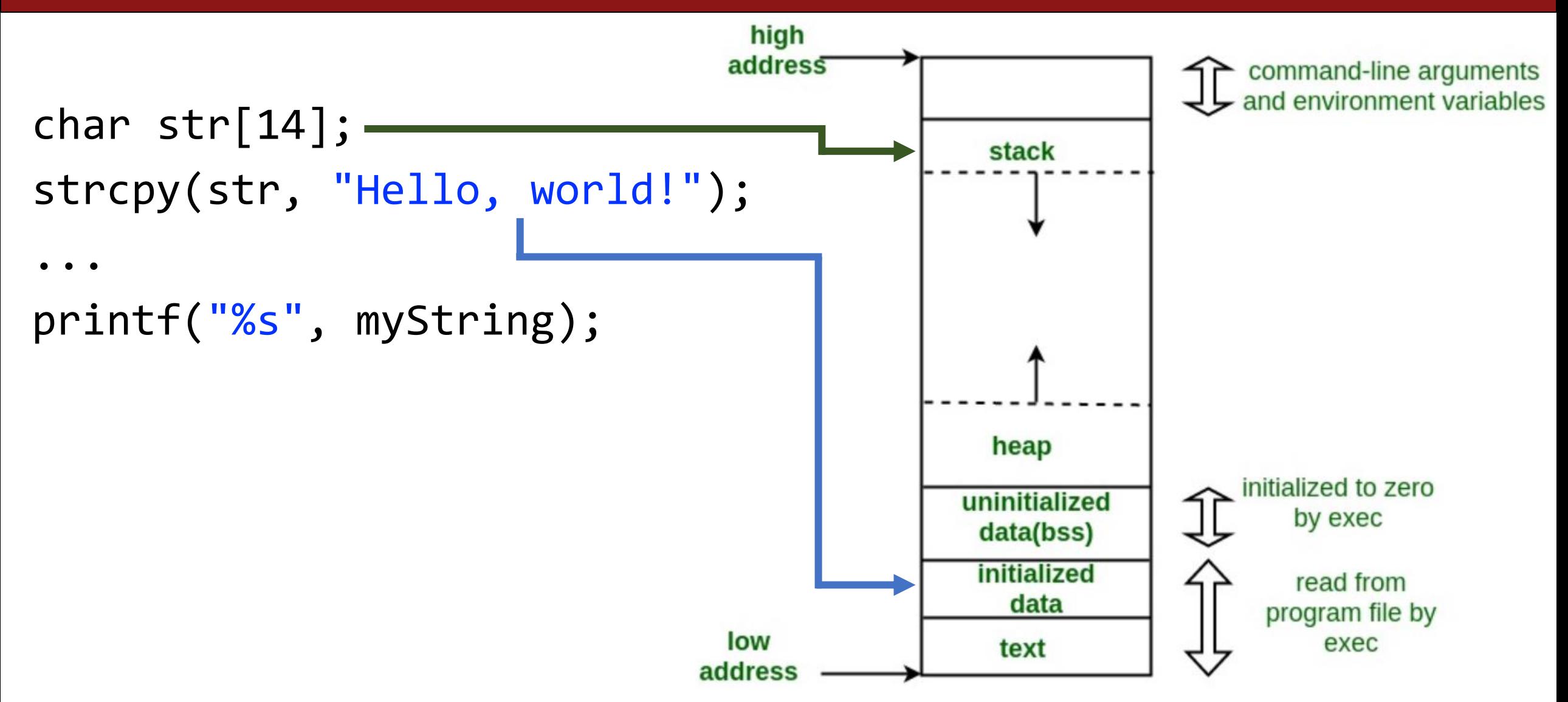

## **What About this?**

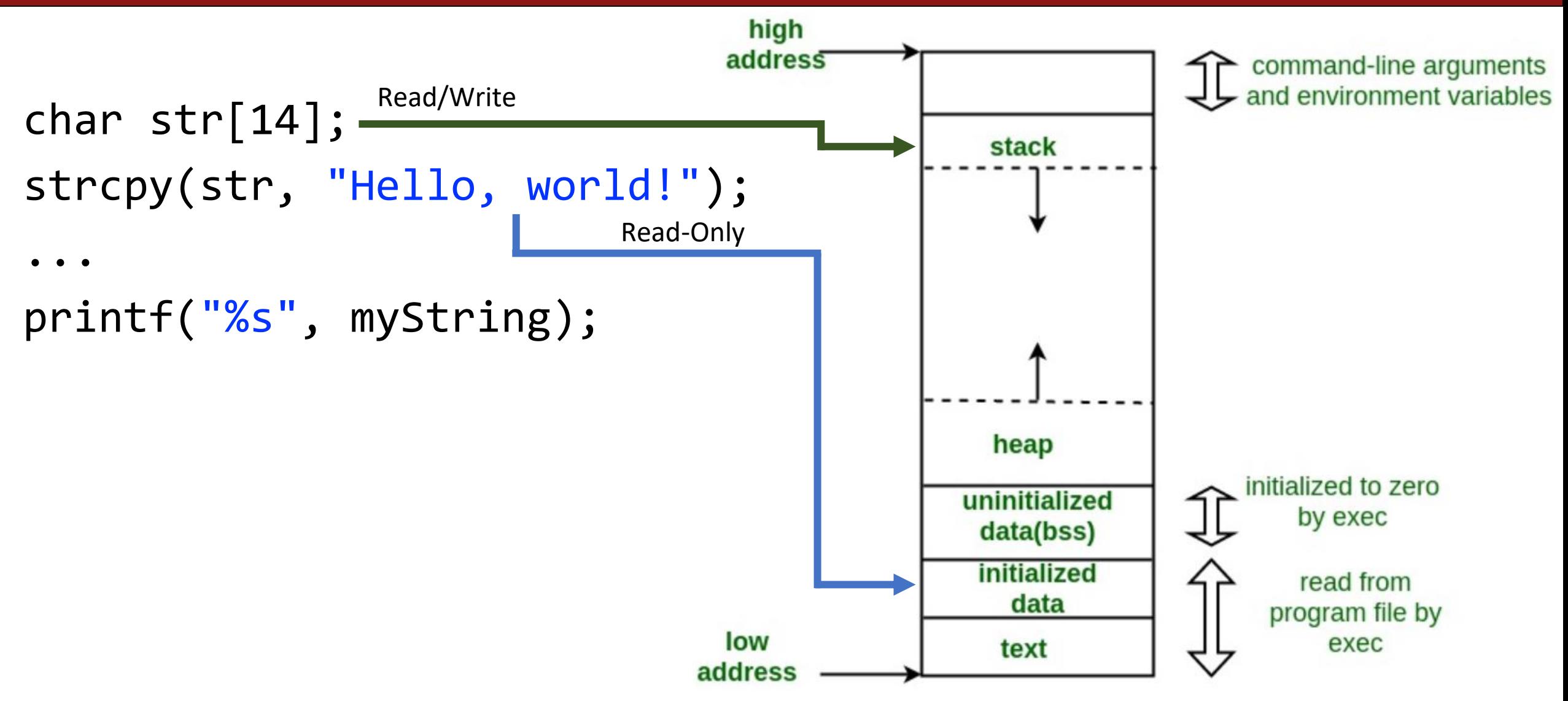

## **What About this?**

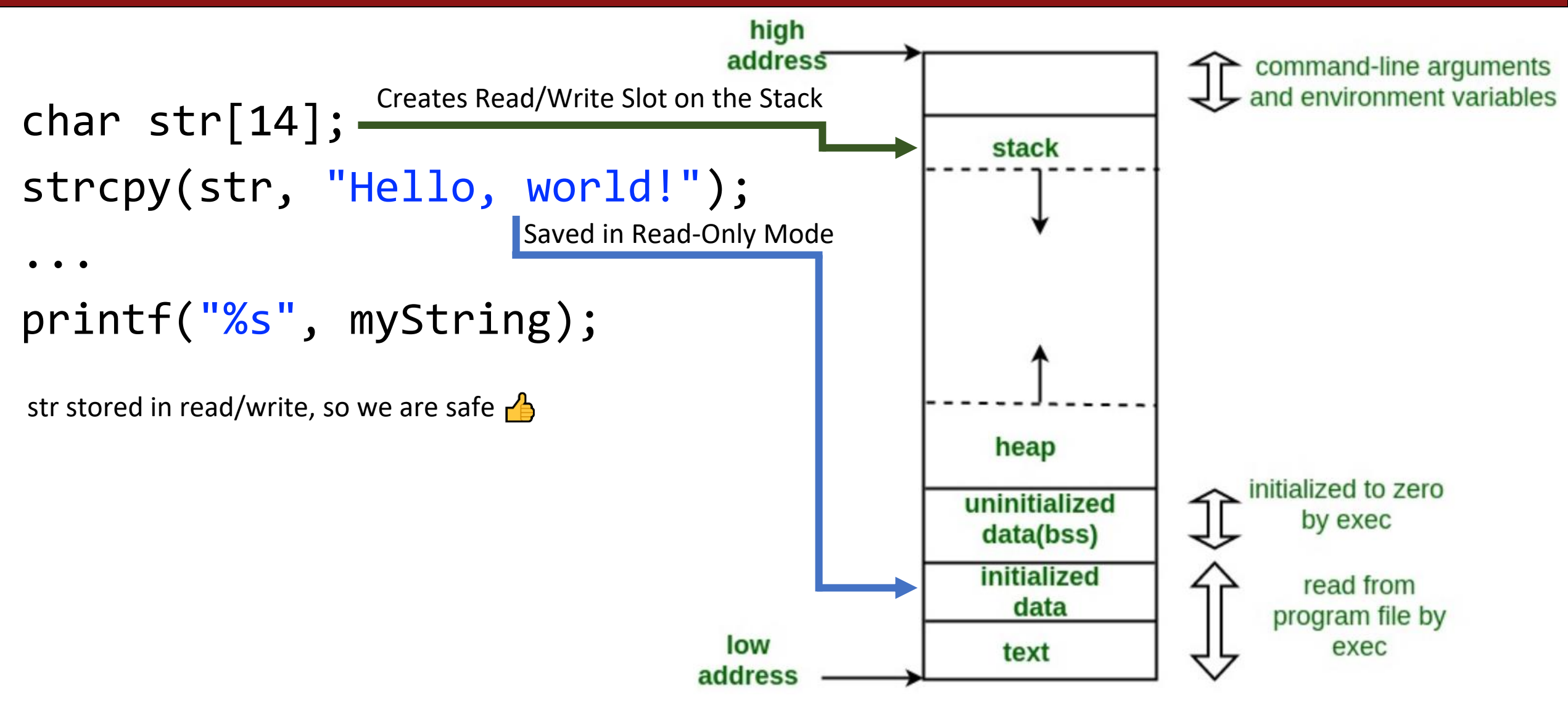

We want to write a function that prints out the square of a number. What should go in each of the blanks?

```
void printSquare(__?_) {
     int square = \frac{?}{?} * \frac{?}{?};
     printf("%d", square);
}
int main(int argc, char *argv[]) {
     int num = 3;
    printSquare( ? ); // should print 9
}
```
We want to write a function that prints out the square of a number. What should go in each of the blanks?

```
void printSquare(int x) {
    x = x * x;printf("%d", x);
}
```
}

We are performing a calculation with some input and do not care about any changes to the input, so we pass the data type itself.

```
int main(int argc, char *argv[]) {
    int num = 3;
    printSquare(num); // should print 9
```
We want to write a function that flips the case of a letter. What should go in each of the blanks?

```
void flipCase(__?__) {
     if (i \text{supper}(\_?\_)) {
          \frac{1}{2} = \frac{1}{2};
     } else if (islower(__?__)) {
         \frac{1}{2} = \frac{1}{2};
     }
}
int main(int argc, char *argv[]) {
     char ch = 'g';
     flipCase(\underline{?});
    printf("%c", ch); // We want this to print 'G'
} 13
```
We want to write a function that flips the case of a letter. What should go in each of the blanks?

```
void flipCase(char *letter) {
     if (isupper(*letter)) {
           *letter = tolower(*letter);
     } else if (islower(*letter)) {
           *letter = tower(*letter);}
}
int main(int argc, char *argv[]) {
```
We are modifying a specific instance of the letter, so we pass the *location* of the letter we would like to modify.

```
char ch = 'g';
flipCase(&ch);
printf("%c", ch); // want this to print 'G'
```
Sometimes, we would like to modify a string's pointer itself, rather than just the characters it points to. E.g. we want to write a function **skipSpaces** that modifies a string pointer to skip past any initial spaces. What should go in each of the blanks?

```
void skipSpaces(__1__) {
   ...
}
int main(int argc, char *argv[]) {
   char *str = " hello";skipSpaces(2);
   printf("%s", str); // should print "hello"
}
```
Sometimes, we would like to modify a string's pointer itself, rather than just the characters it points to. E.g. we want to write a function **skipSpaces** that modifies a string pointer to skip past any initial spaces. What should go in each of the blanks?

```
void skipSpaces(char **strPtr) {
      ...
}
int main(int argc, char *argv[]) {
      char *str = " hi";
      skipSpaces(&str);<br>printf("%s", str);
                                  \frac{1}{2} should print "hi"
}
                                               We are modifying a specific
                                               instance of the string pointer, so 
                                               we pass the location of the string 
                                               pointer we would like to modify.
```
## **Common string.h Functions**

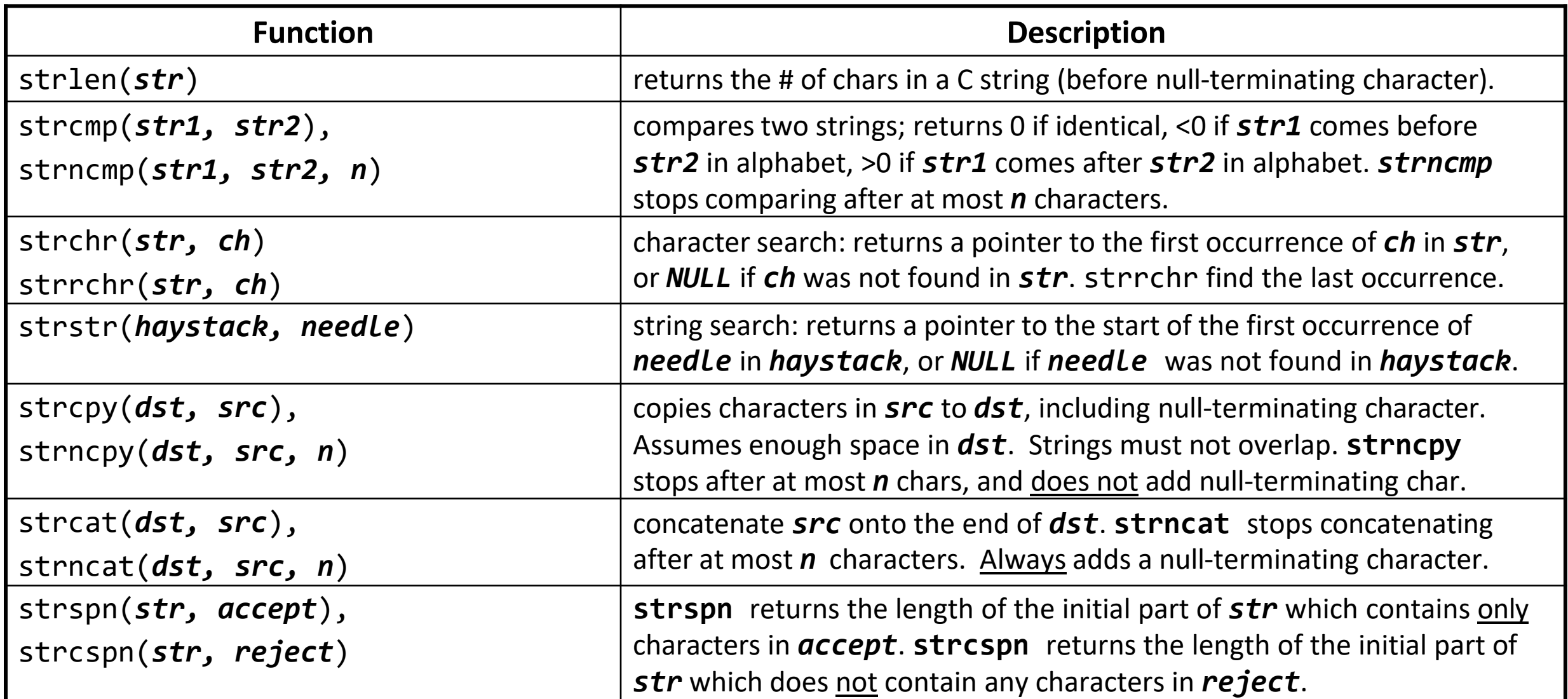

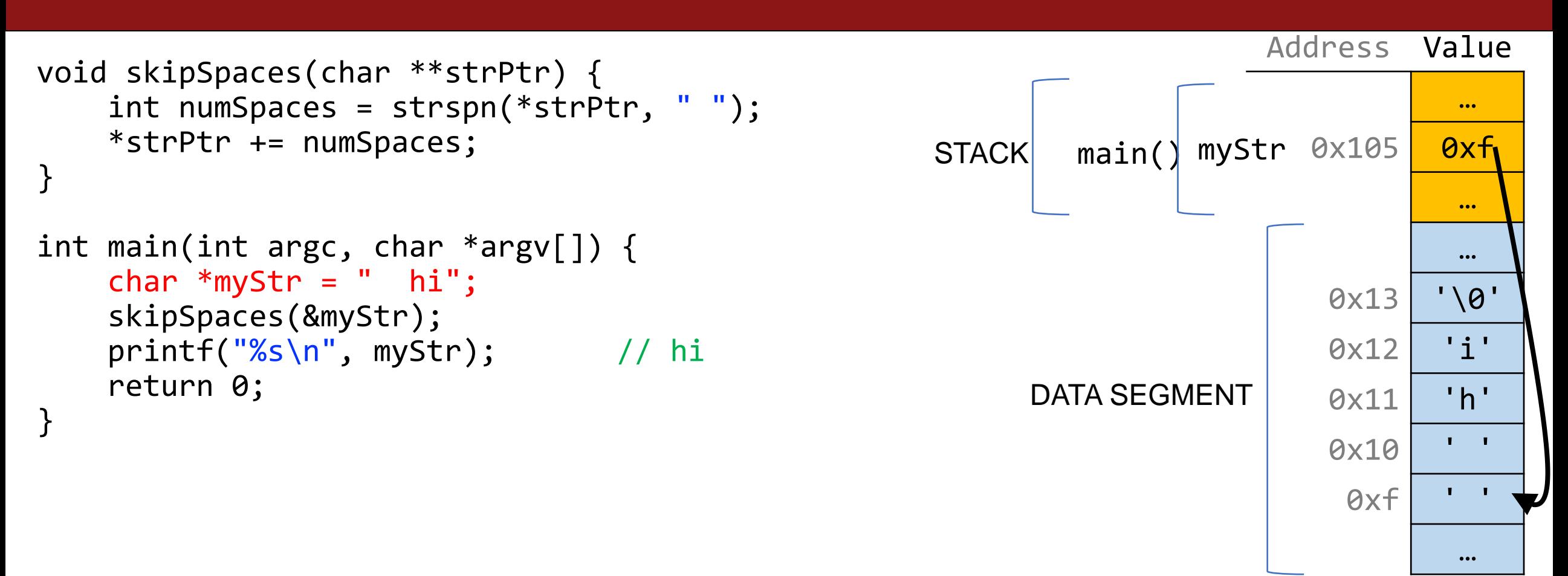

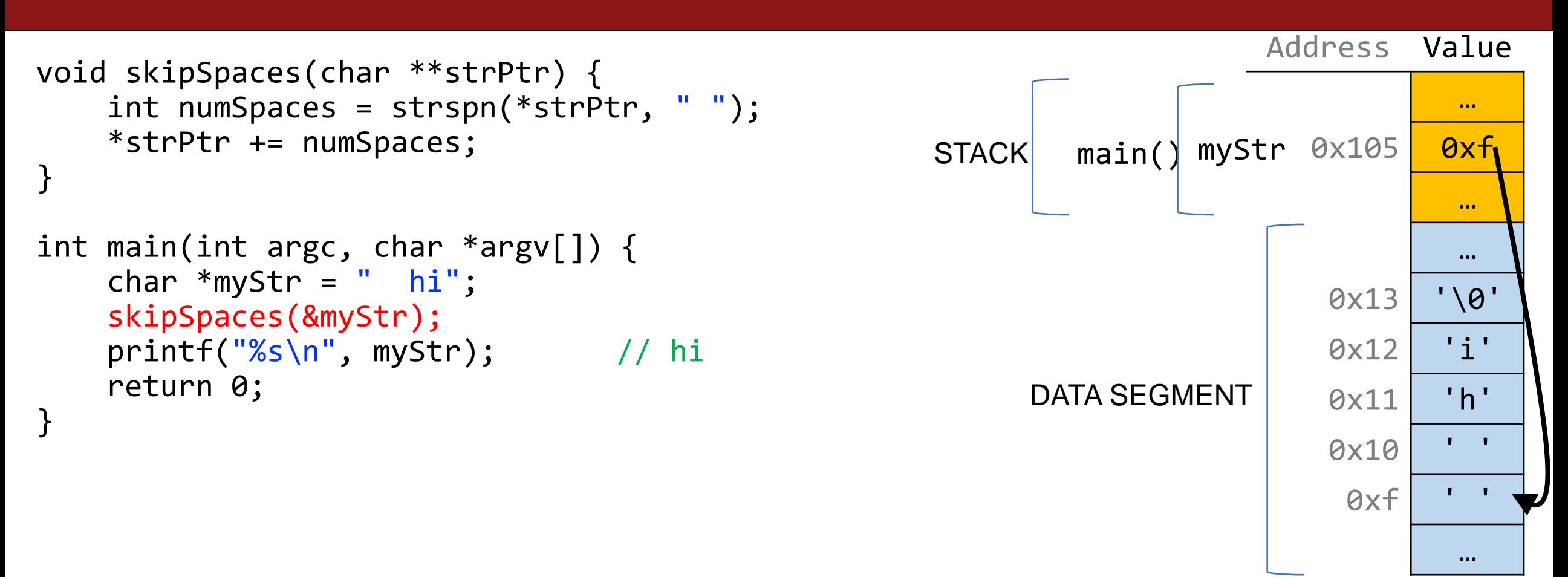

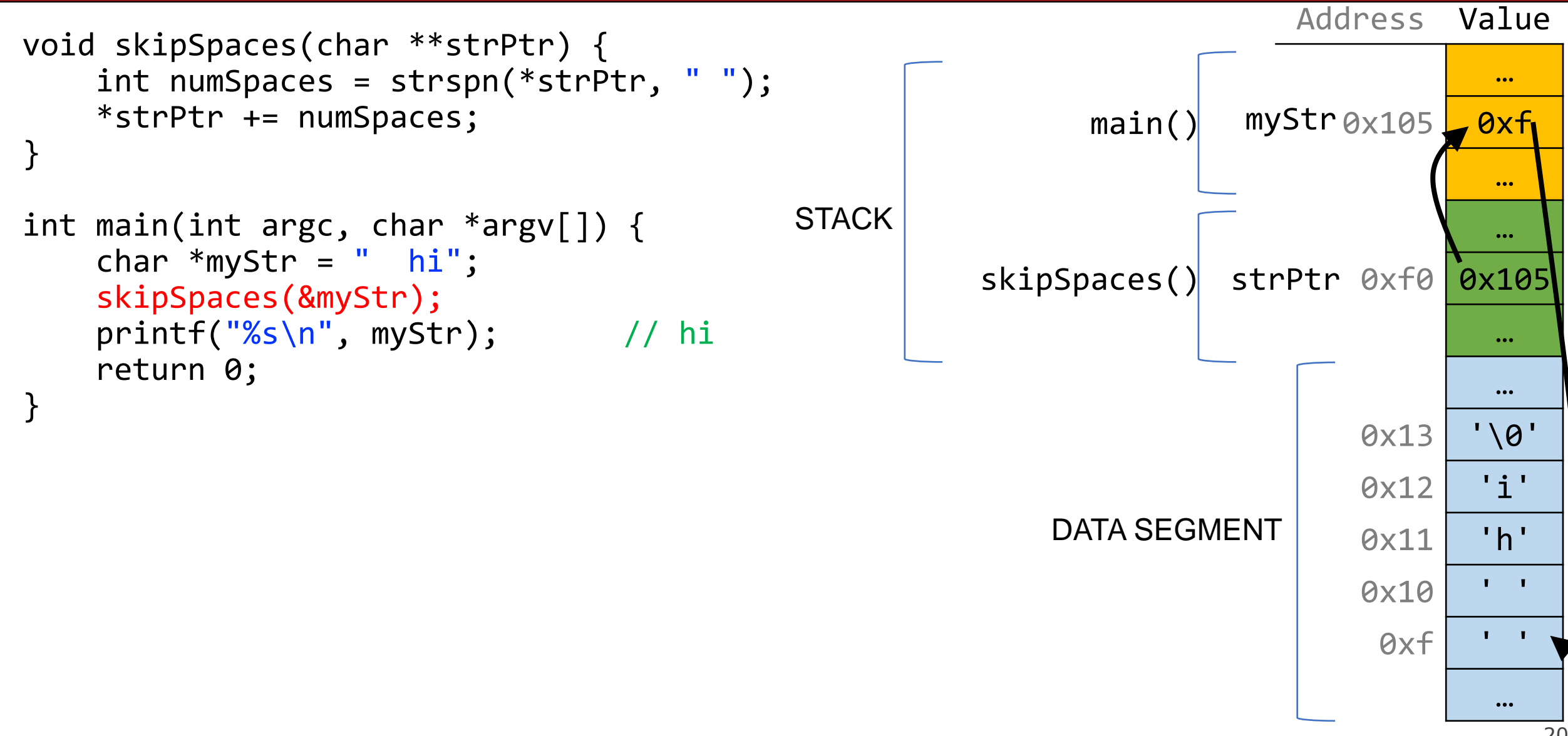

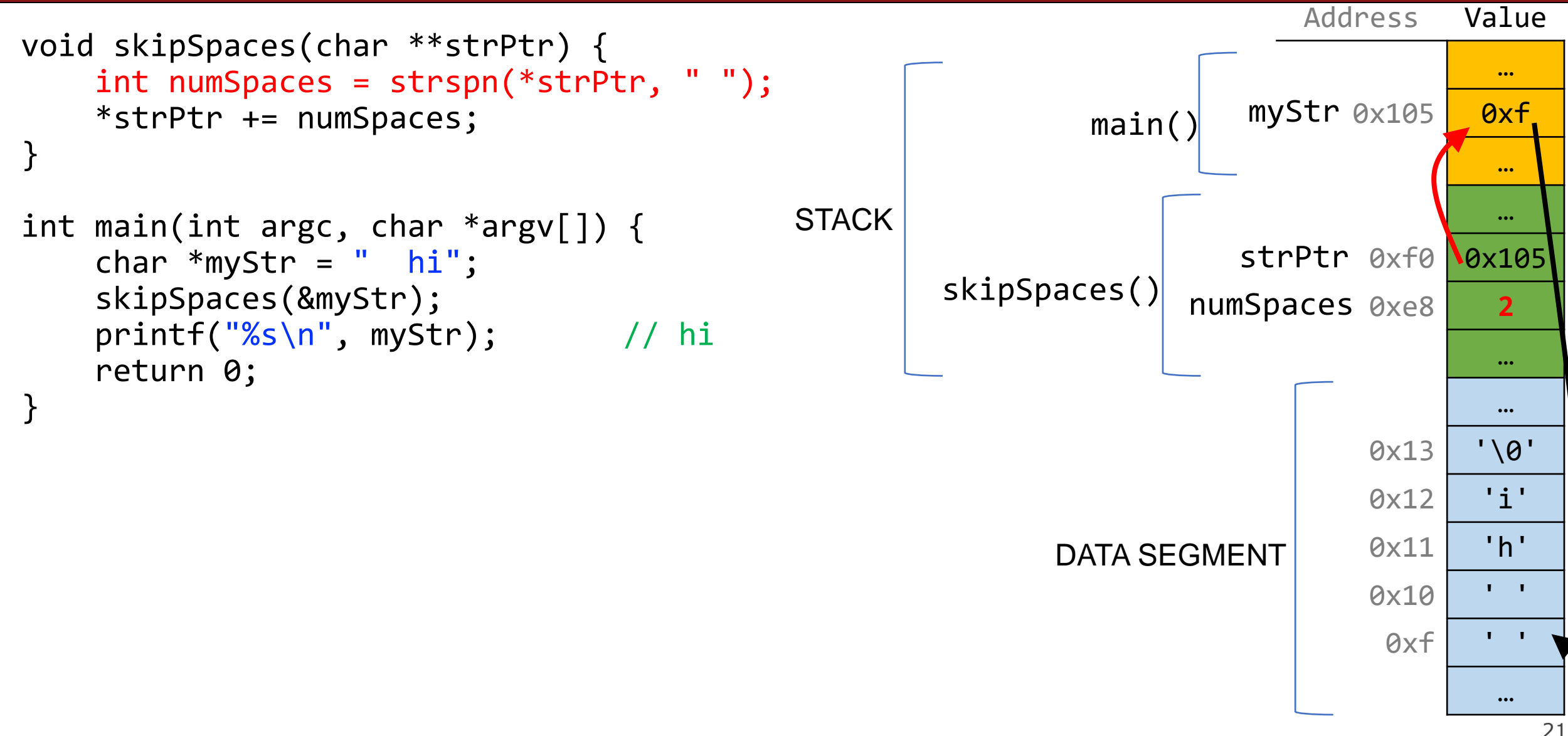

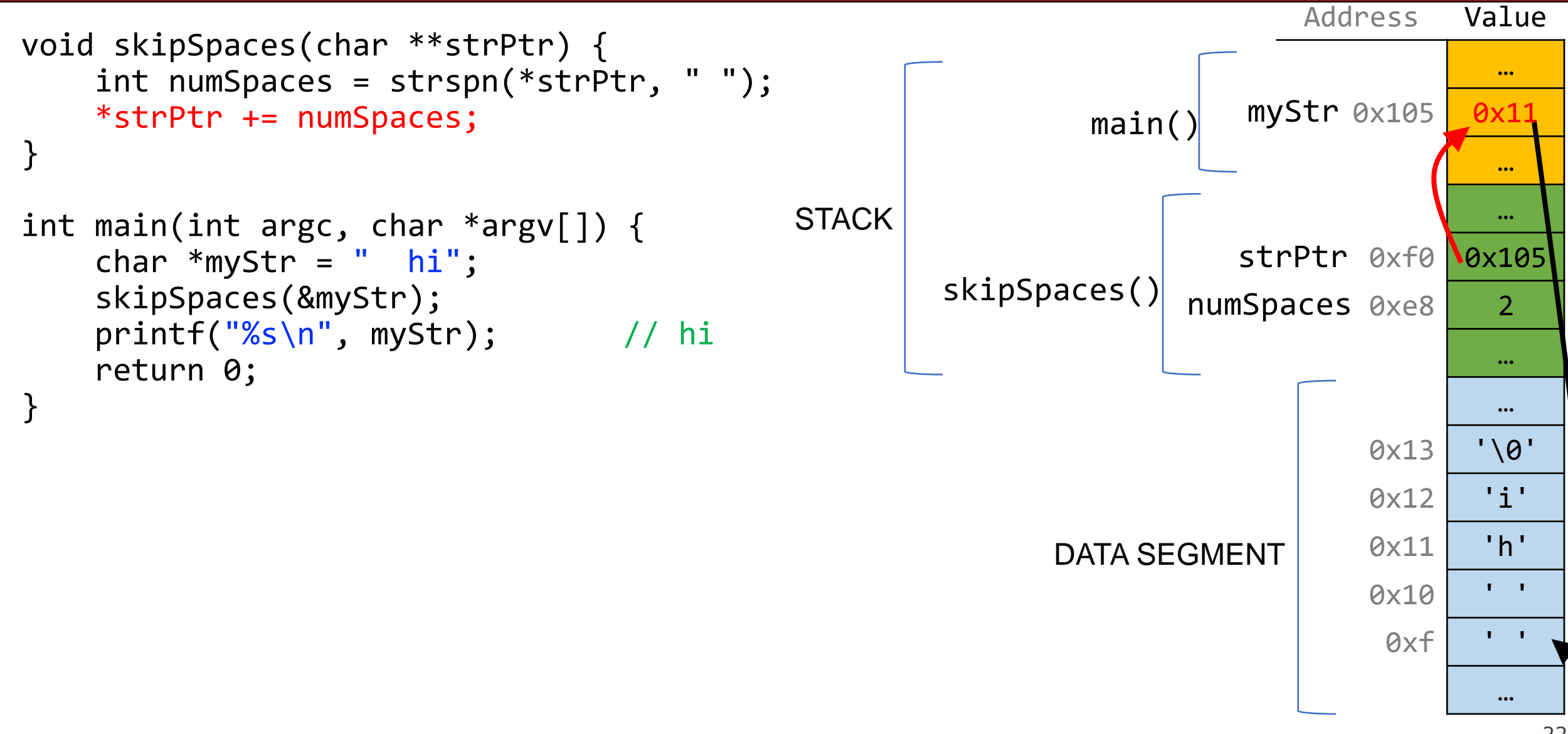

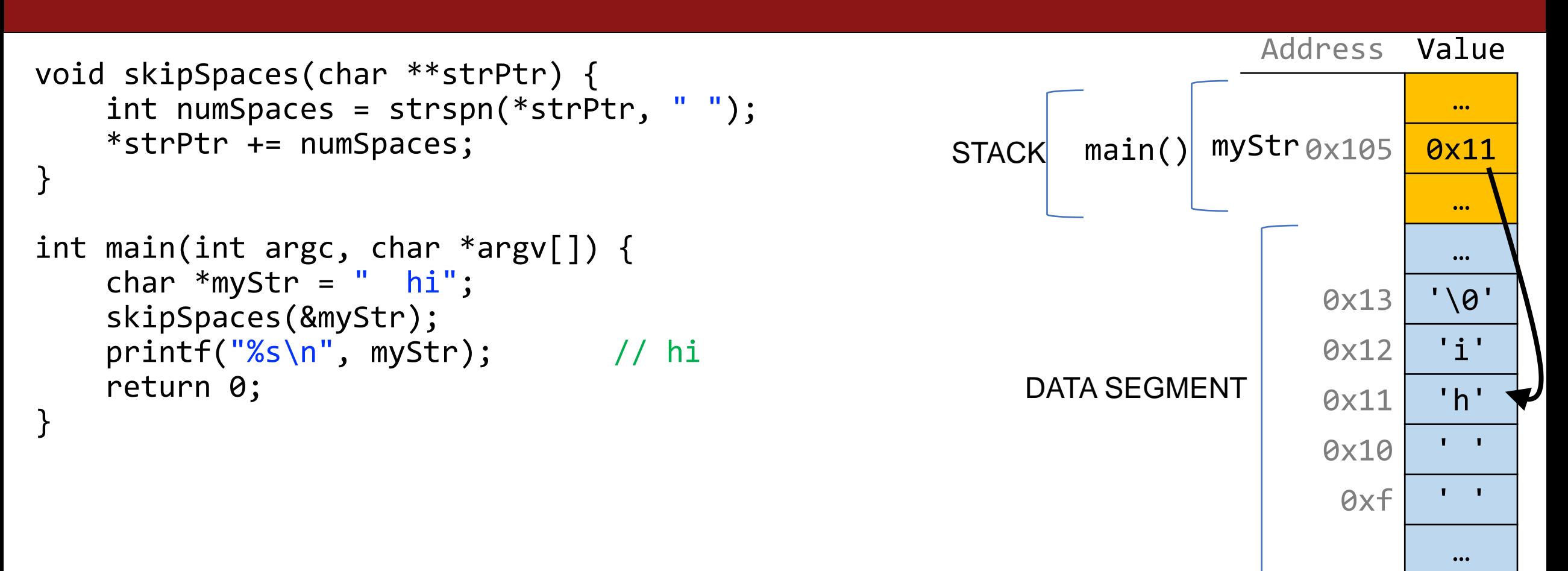

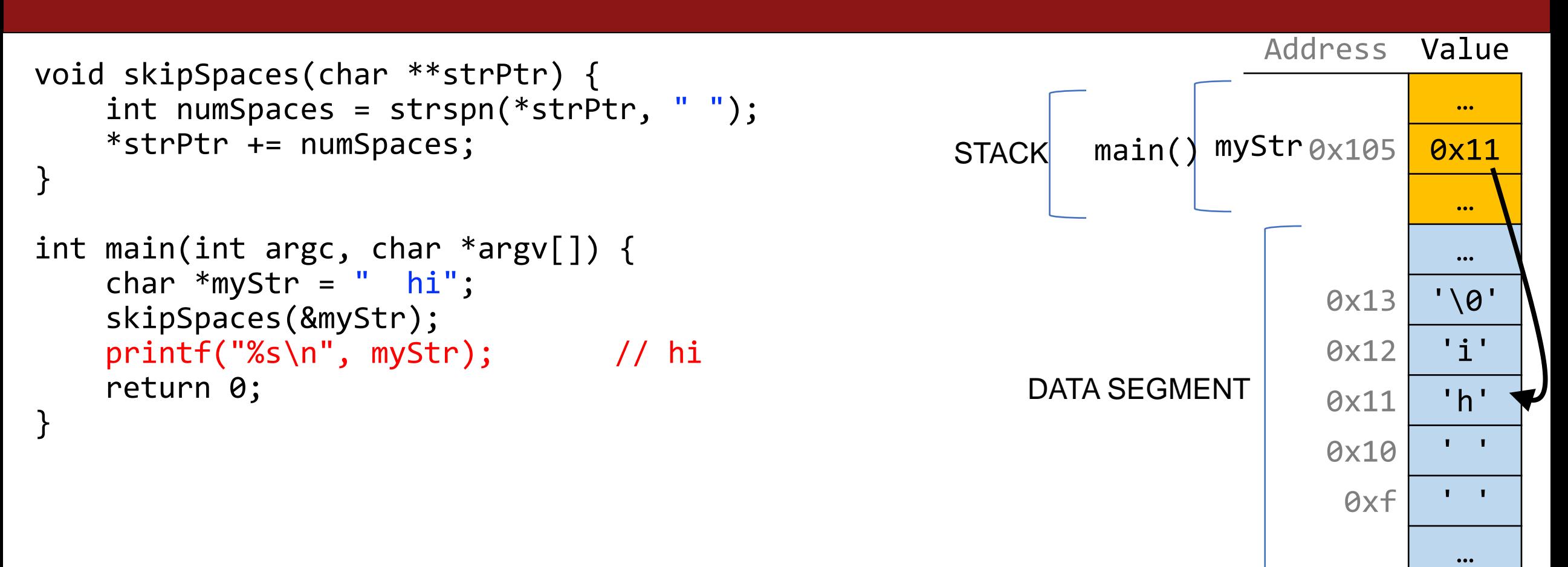

# **Skip spaces**

```
1 void skip_spaces(char **p_str) {
     int num = strspn(*p_str, " " );
     *p_str = *p_str + num;
   }
   int main(int argc, char *argv[]){
     char * str = " Hi!";skip_spaces(&str);
    printf("%s", str); // "Hi!"
     return 0;
}
10
 2
 3
4
5
6
7
8
9
```
What diagram most accurately depicts program state at Line 4 (before skip spaces returns to main)?

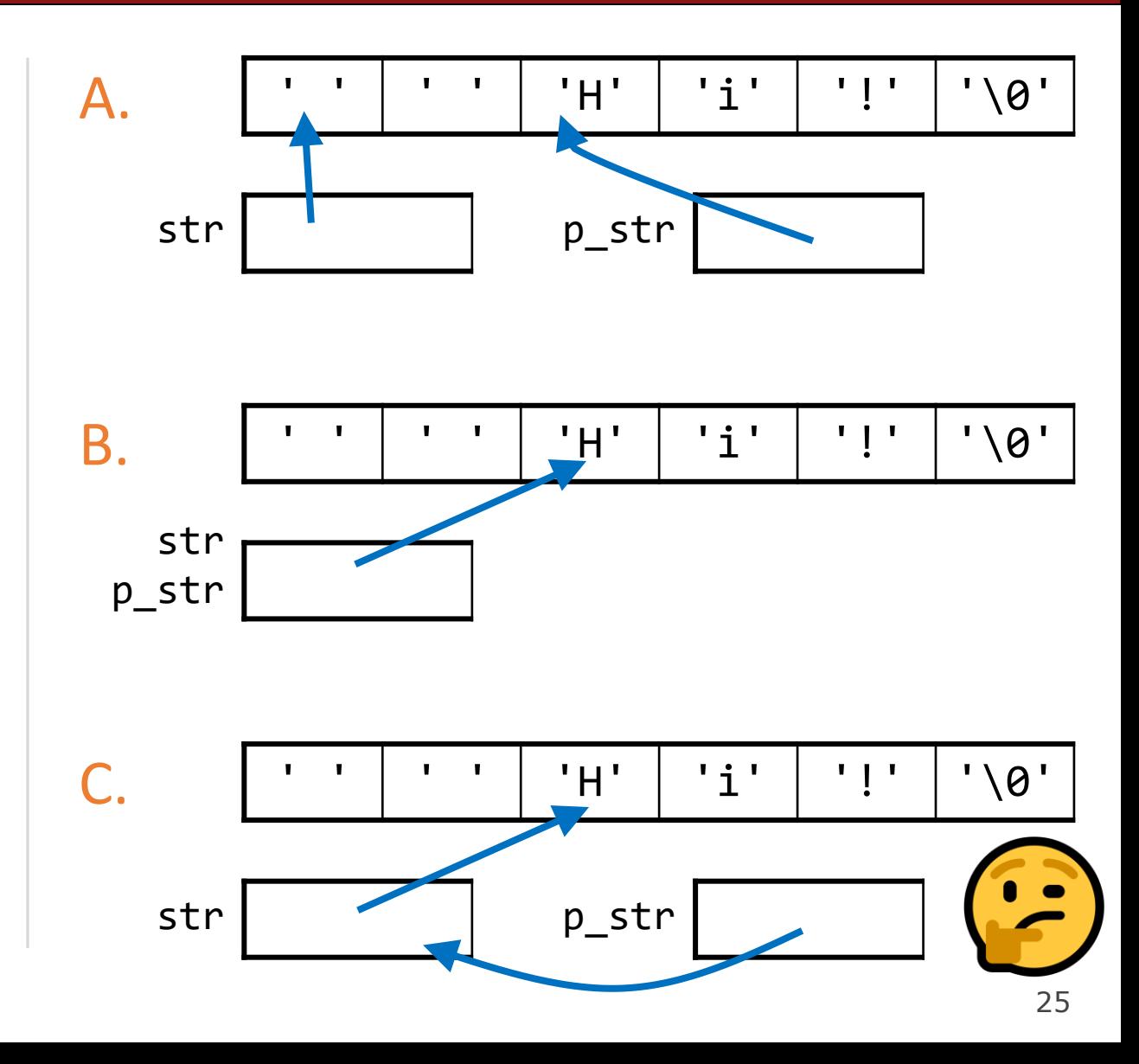

# **Skip spaces**

```
1 void skip_spaces(char **p_str) {
     int num = strspn(*p_str, " " );
     *p_str = *p_str + num;
   }
   int main(int argc, char *argv[]){
     char * str = " Hi!";skip_spaces(&str);
    printf("%s", str); // "Hi!"
     return 0;
}
10
 2
 3
4
5
6
7
8
9
```
What diagram most accurately depicts program state at Line 4 (before skip spaces returns to main)?

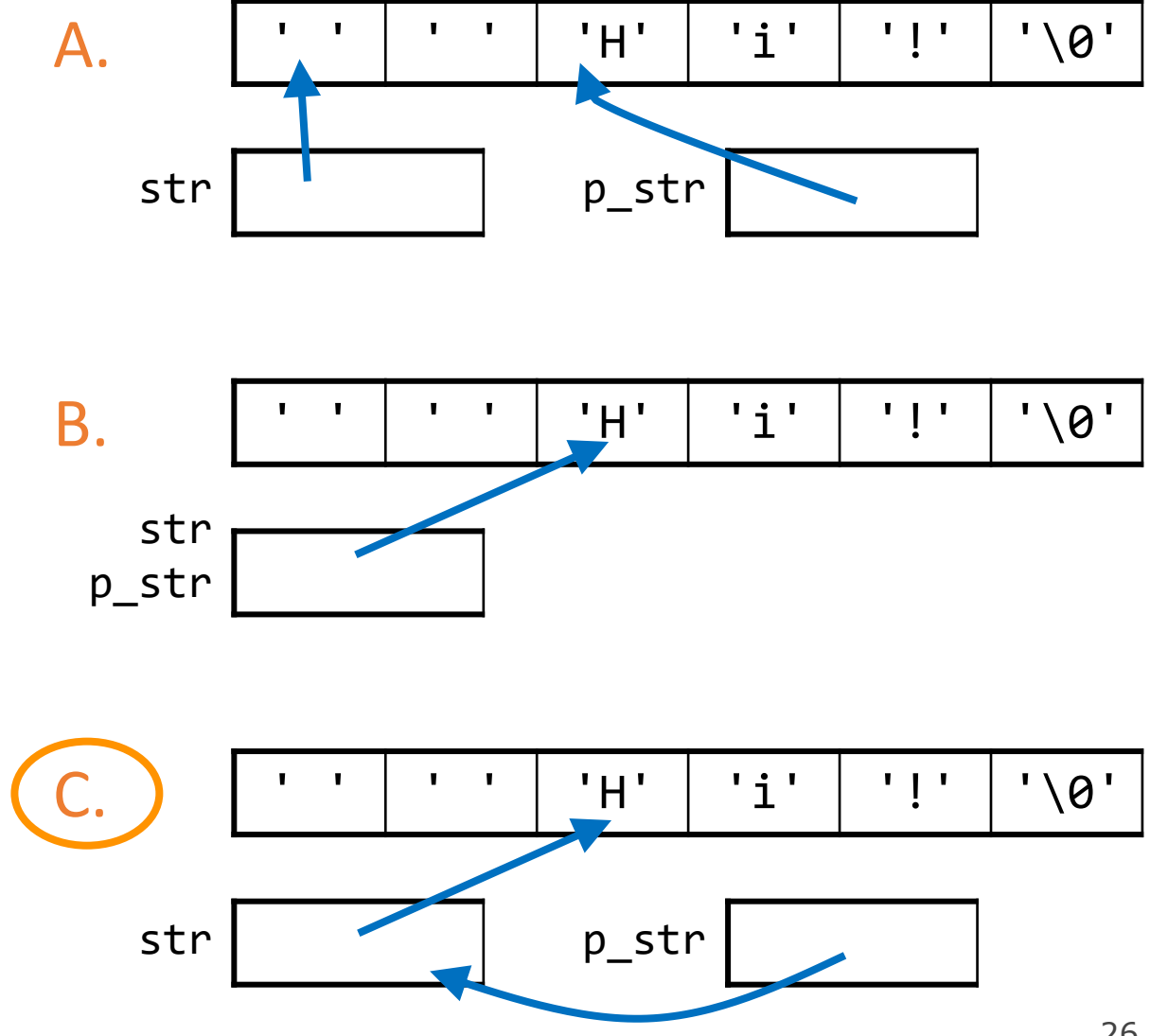

## **Beware: Making Copies**

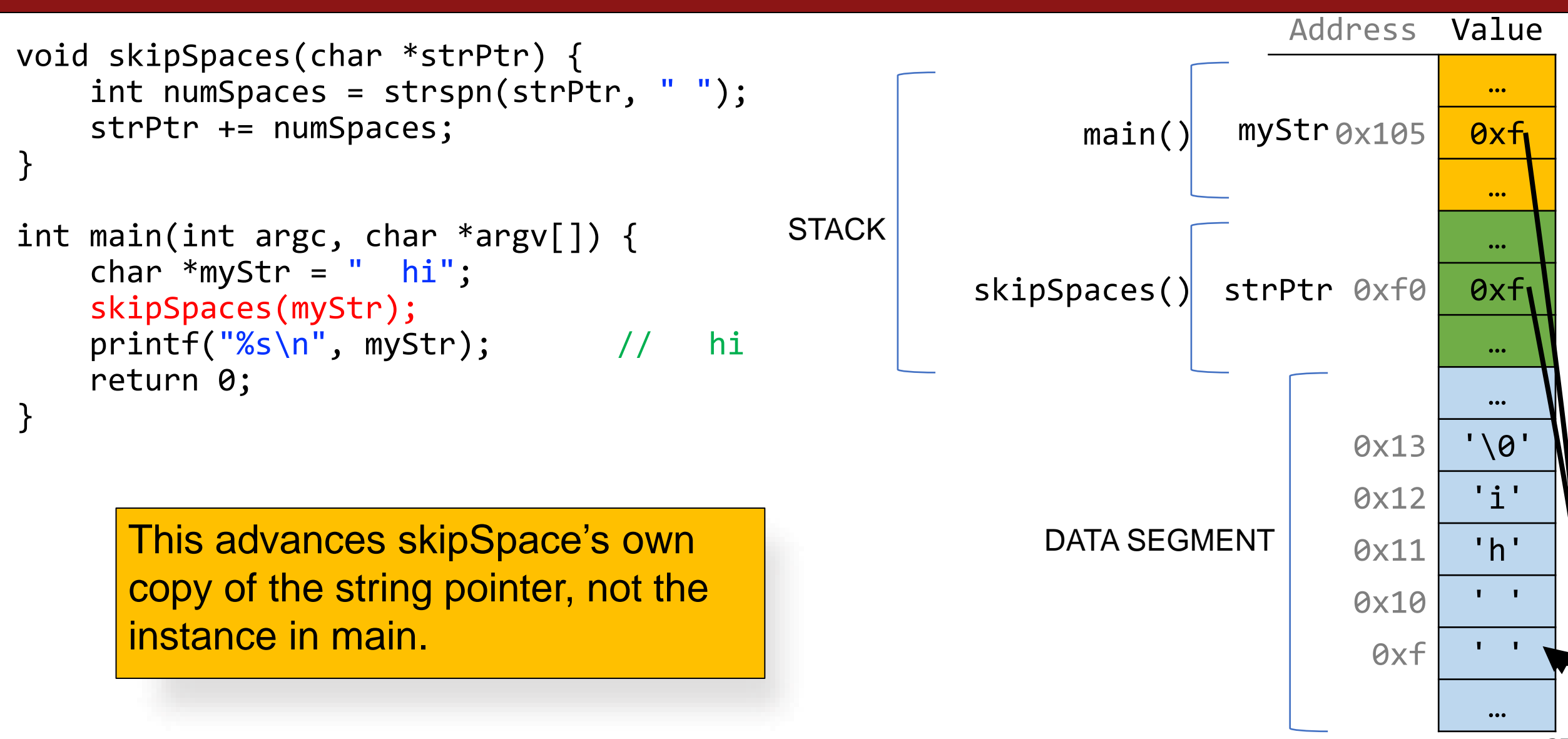

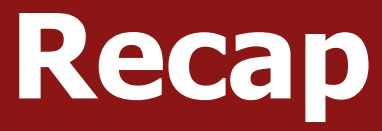

Pointers let us store the addresses of data and pass them as parameters. We can use double pointers if we want to change the value of a pointer in another function.

## **How to draw memory diagrams?**

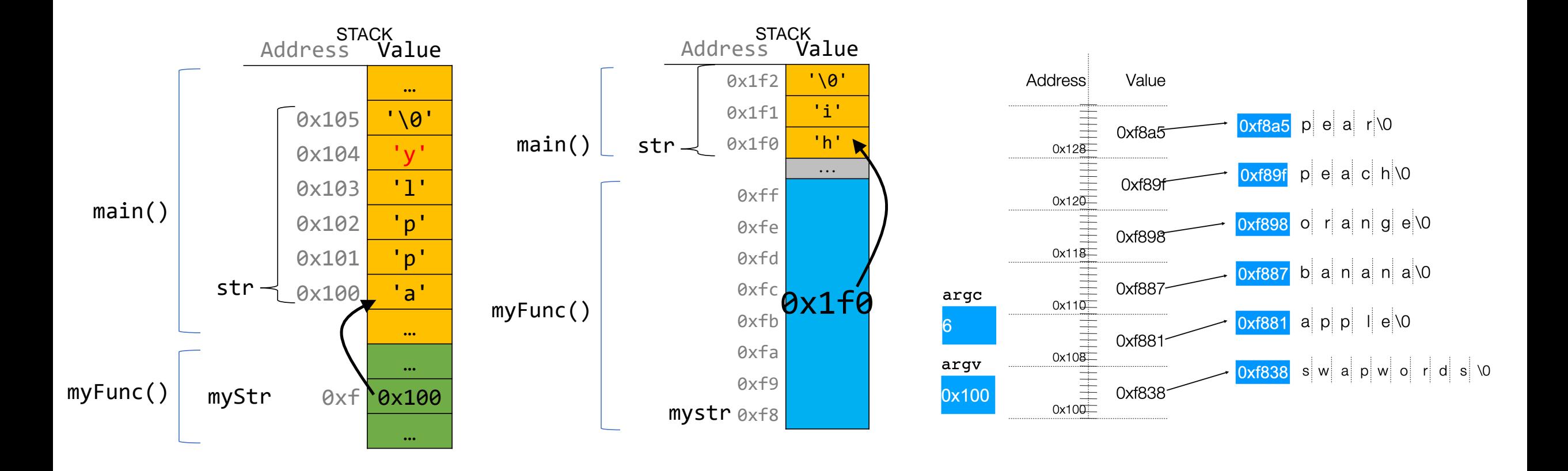

Choose whatever style is convenient for you, keeping in mind that (1) memory is contiguous, and (2) C types are different sizes.

#### **Lecture Plan**

- Pointers, Parameters, & Memory
- Double Pointers
- **Arrays in Memory**
- Arrays of Pointers
- Pointer Arithmetic
- Other topics: const, struct and ternary

# **Arrays**

When you declare an array, contiguous memory is allocated on the stack to store the contents of the entire array.

```
char str[6];
strcpy(str, "apple");
```
The array variable (e.g. **str**) is not a pointer; it refers to the entire array contents. In fact, **sizeof** returns the size of the entire array!

```
int arrayBytes = sizeof(str); // 6
```
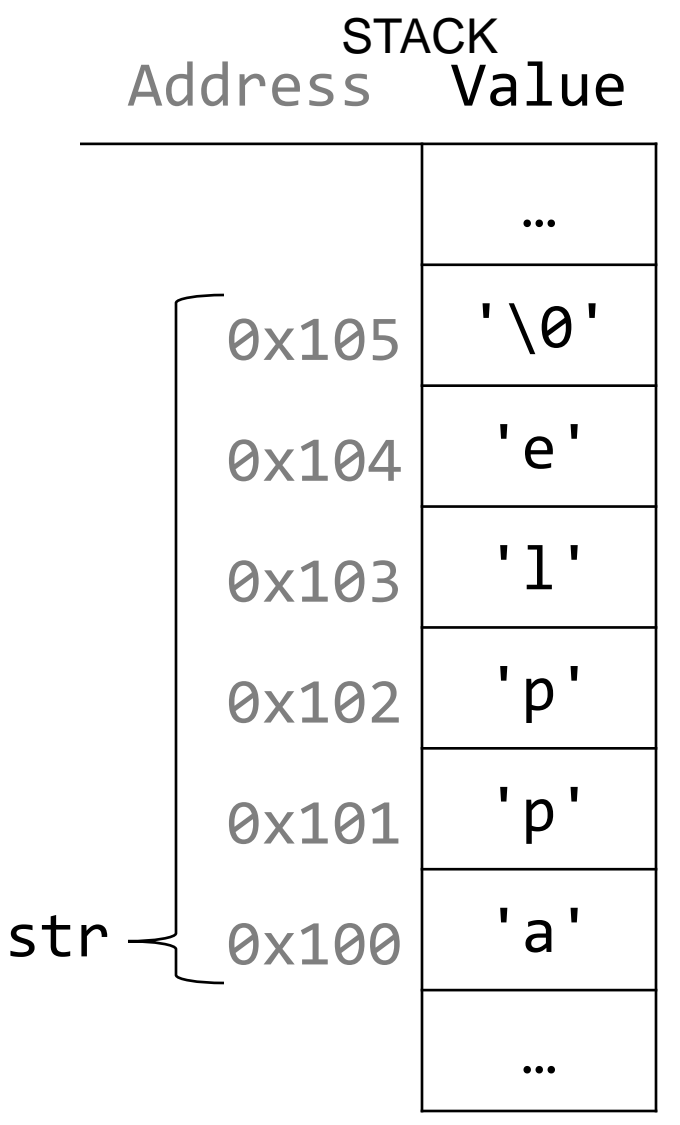

## **Arrays**

An array variable refers to an entire block of memory. You cannot reassign an existing array to be equal to a new array.

int nums  $[$ ] =  $\{1, 2, 3\}$ ; int nums2 $[$ ] =  $\{4, 5, 6, 7\}$ ; nums = nums2; // not allowed!

An array's size cannot be changed once you create it; you must create another new array instead.

#### **Arrays as Parameters**

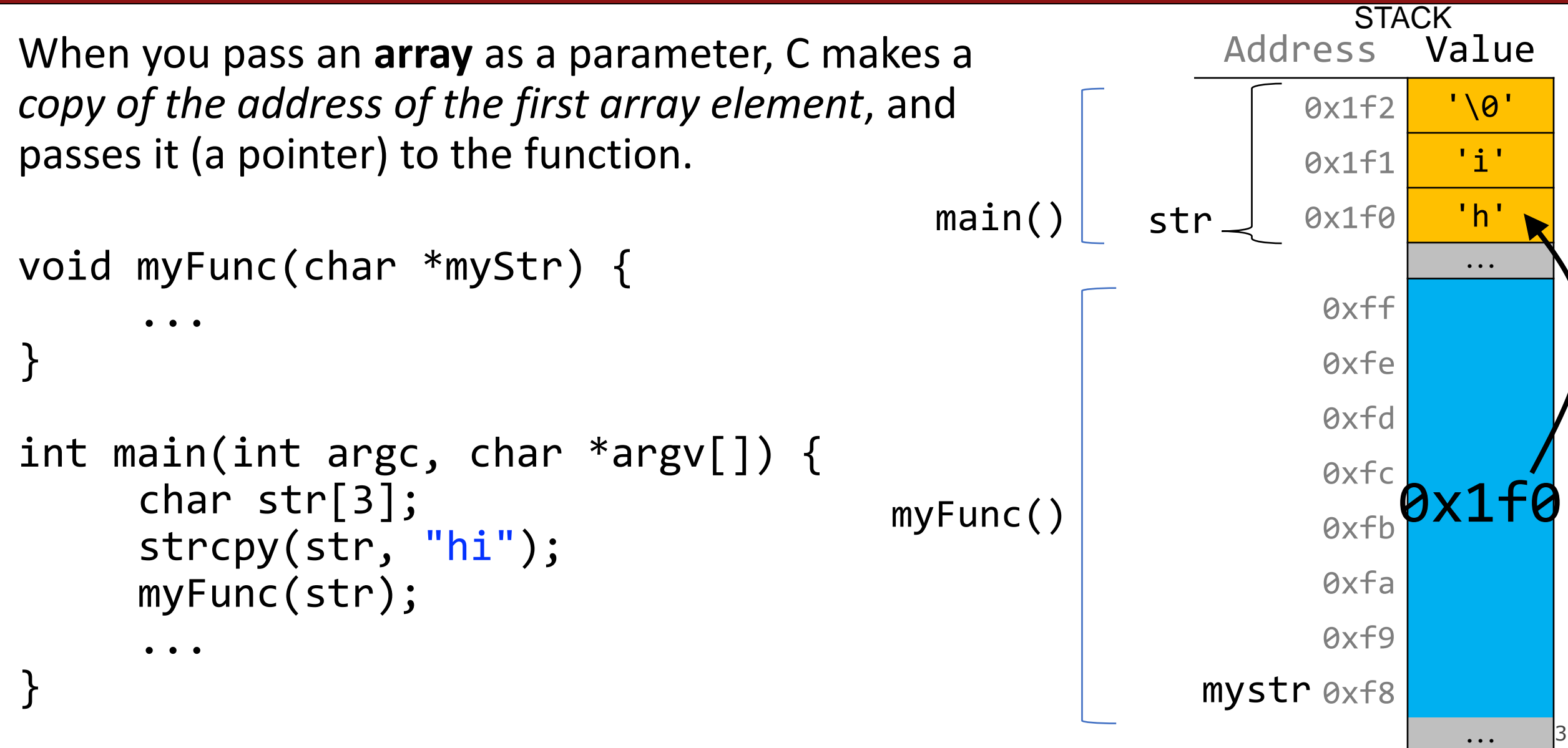

#### **Arrays as Parameters**

```
When you pass an array as a parameter, C makes a 
copy of the address of the first array element and
passes it (a pointer) to the function.
void myFunc(char *myStr) {
       …
}
int main(int argc, char *argv[]) {
      char str[3];
       strcpy(str, "hi");
      // equivalent
      char *arrPtr = str;myFunc(arrPtr);
       \bullet\quad \bullet\quad \bulletAddress Value
                                                                        0x1f2 '\0'
                                                                        0x1f1 'i'
                                                                 str <u>(</u>0x1f0 <mark>'h'</mark>
                                                                arrPtr 0x1e8 <mark>0x1f0</mark>
                                                                                   …
                                                                                0x1f0
                                                                                   …
                                                                  myStr<sub>0x10</sub>
                                                    main()
                                                                            STACK
                                                  myFunc()
                                                                                       34
```
#### **Arrays as Parameters**

This also means we can no longer get the full size of the array using **sizeof**, because now it is just a pointer.

```
void myFunc(char *myStr) {
     int size = sizeof(myStr); // 8}
int main(int argc, char *argv[]) {
     char str[3];
```
...

}

strcpy(str, "hi"); int size = sizeof(str); // 3 myFunc(str);

Address Value 0x1f2 '\0' 0x1f1 'i' 0x1f0 'h' **...** 0xff 0xfe 0xfd 0xfc 0xfb 0xfa 0xf9 mystr øxf8 str main() **STACK** myFunc()  $\overset{\circ}{\sim}$   $\begin{array}{c} \circ \times 16 \\ 0 \times 16 \end{array}$ 

**sizeof** returns: 1) If local to the array, its size in bytes 2) If a pointer, 8 bytes for the pointer. Therefore, when we pass an array as a parameter, we can no longer use **sizeof** to get its full size.
# **Arrays vs. Pointers**

- When you create an array, you are making space for each element in the array.
- When you create a pointer, you are making space for an 8 byte address.
- Arrays "*decay to pointers*" when you perform *arithmetic* or *pass as parameter*.
- You can set a pointer equal to an array; that pointer will point to the array's first element
- & arr does nothing on arrays, but & ptr on pointers gets its address
- sizeof(arr) gets the size of an array in bytes, but sizeof(ptr) is always 8

## **Lecture Plan**

- Pointers, Parameters, & Memory
- Double Pointers
- Arrays in Memory
- **Arrays of Pointers**
- Pointer Arithmetic
- Other topics: const, struct and ternary

# **Arrays Of Pointers**

You can make an array of pointers to e.g. group multiple strings together:

char \*stringArray[5]; // space to store 5 char \*s

This stores 5 **char \*s**, *not* all of the characters for 5 strings!

char  $*$ str $\theta = \text{stringArray[0]}$ ; // first char  $*$ 

# **Visualizing Args**

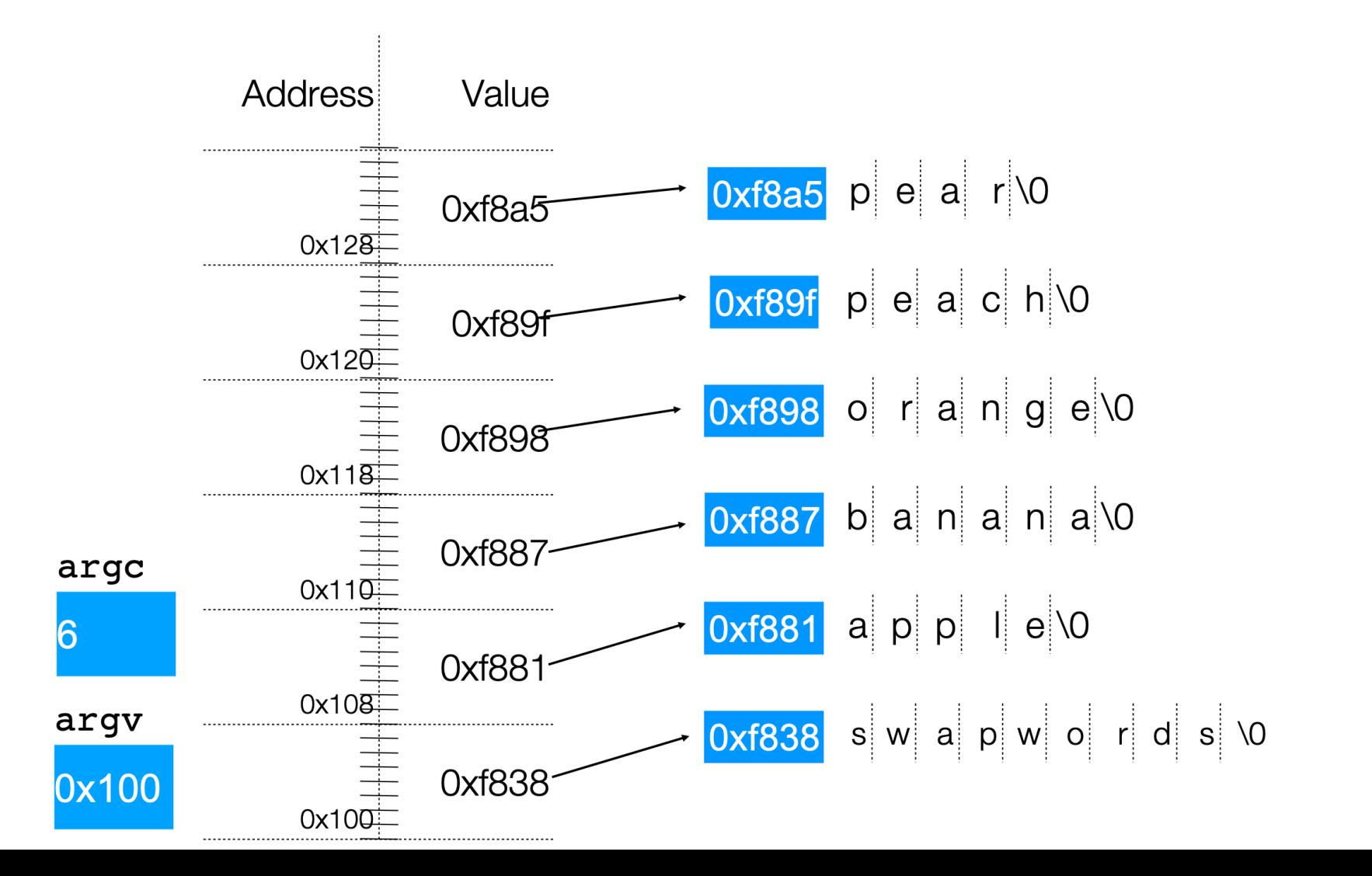

# **Visualizing Args**

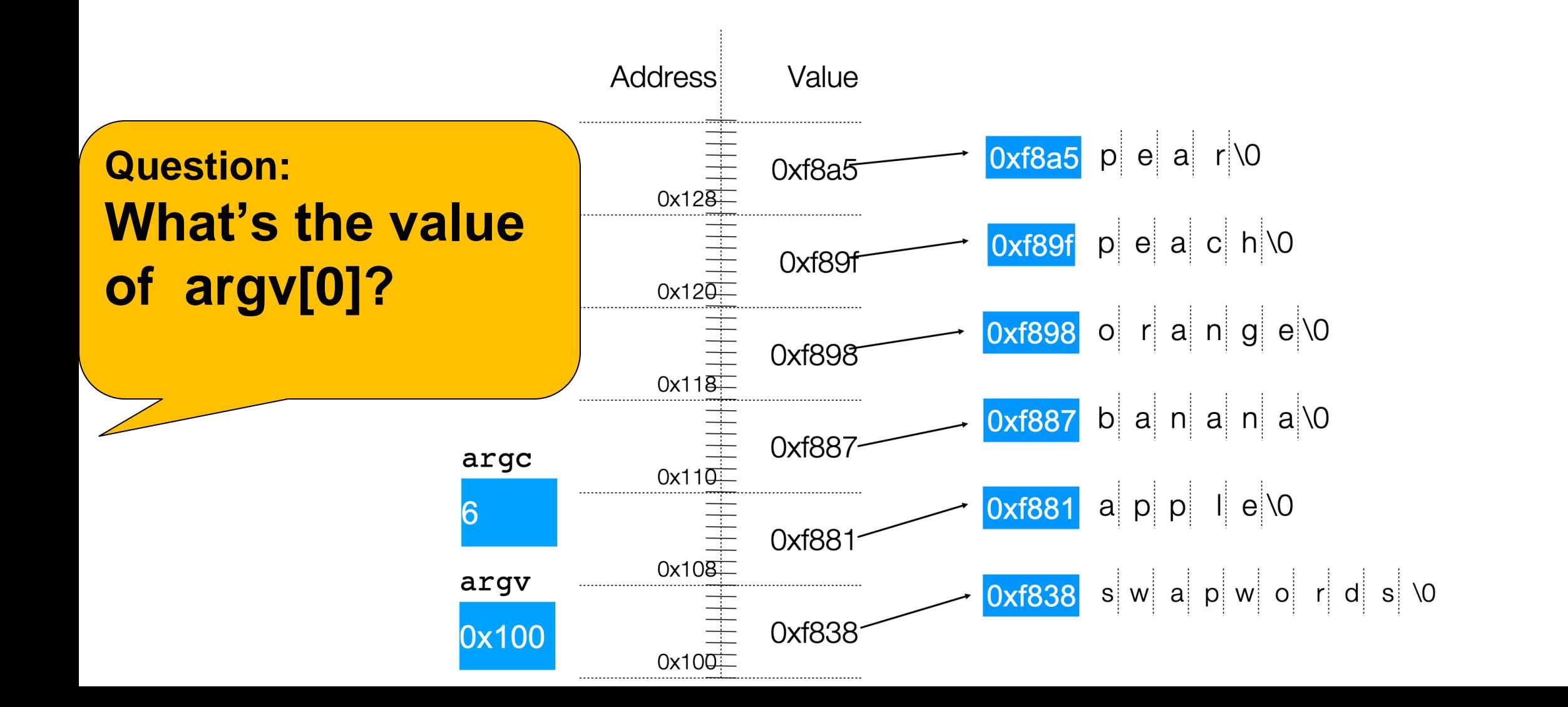

## **Lecture Plan**

- Pointers, Parameters, & Memory
- Double Pointers
- Arrays in Memory
- Arrays of Pointers
- **Pointer Arithmetic**
- Other topics: const, struct and ternary

When you do pointer arithmetic, you are adjusting the pointer by a certain *number of places* (e.g. characters).

char  $*str = "apple";$  // e.g.  $\theta xff\theta$ char \*str1 = str + 1; // e.g.  $0xff1$ char \*str3 = str + 3; // e.g.  $0xff3$ 

printf("%s", str); // apple printf("%s", str1); // pple printf("%s", str3); // le

Address Value … 0xff5 '\0' 0xff4 'e' 0xff3 'l' 0xff2 'p' 0xff1 'p' 0xff0 'a' … DATA SEGMENT

Pointer arithmetic does *not* work in bytes. Instead, it works in the *size of the type it points to*.

// nums points to an int array int  $*$ nums = ...  $// e.g. 0xff0$ int  $*$ nums1 = nums + 1; // e.g. 0xff4 int  $*$ nums3 = nums + 3; // e.g. 0xffc printf("%d", \*nums); // 52

printf("%d", \*nums1); // 23 printf("%d", \*nums3); // 34

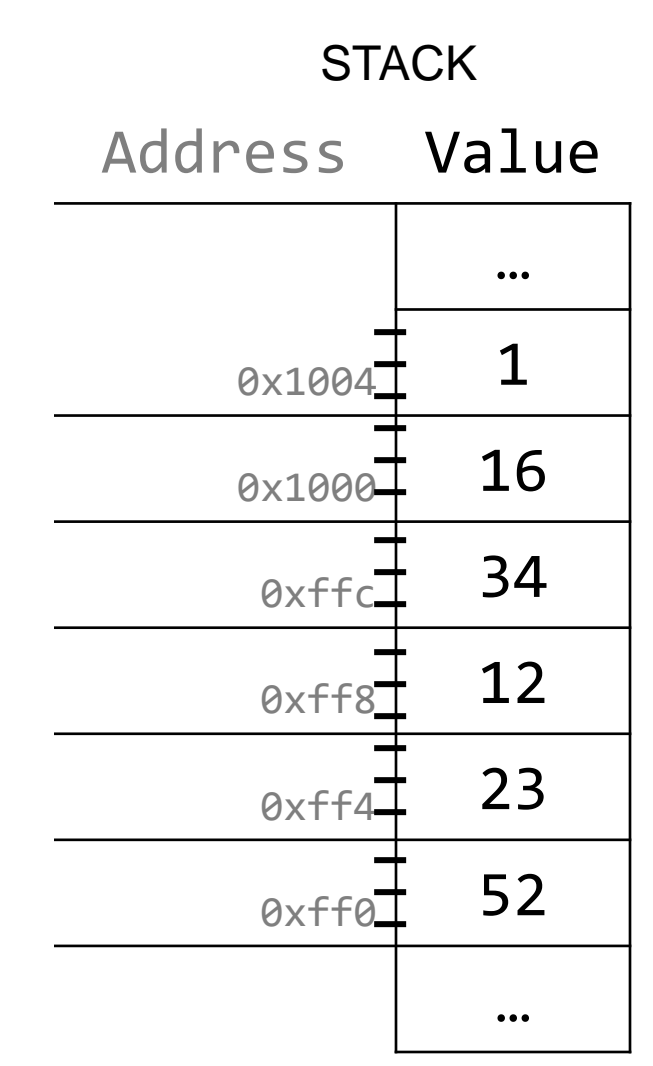

Pointer arithmetic does *not* work in bytes. Instead, it works in the *size of the type it points to*.

// nums points to an int array int  $*$ nums = ...  $// e.g. 0xff0$ int  $*$ nums3 = nums + 3; // e.g. 0xffc int \*nums2 = nums3 - 1; // e.g.  $0xff8$ printf("%d", \*nums); // 52 printf("%d", \*nums2); // 12

printf("%d", \*nums3); // 34

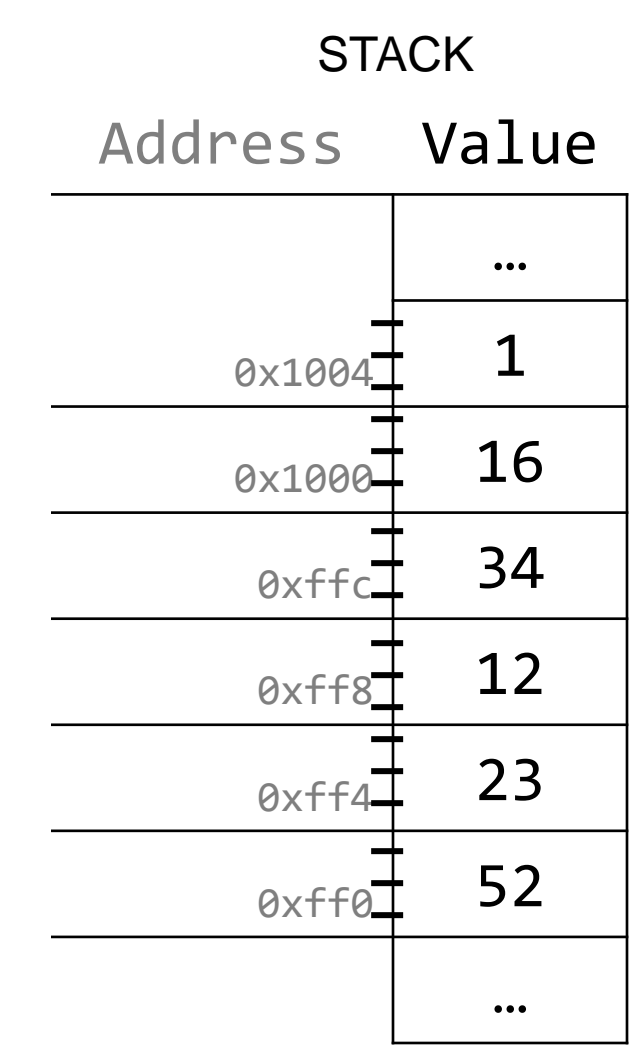

When you use bracket notation with a pointer, you are actually *performing pointer arithmetic and dereferencing*:

char  $*str = "apple";$  // e.g.  $\theta xff\theta$ 

// both of these add two places to str, // and then dereference to get the char there. // E.g. get memory at 0xff2. char thirdLetter =  $str[2]$ ;  $// 'p'$ char thirdLetter =  $*(str + 2)$ ; // 'p'

Address Value  $...$ 0xff5 '\0'  $\theta$ xff4 'e' 0xff3 'l' 0xff2 'p' 0xff1 'p' 0xff0 'a' … DATA SEGMENT

Pointer arithmetic with two pointers does *not* give the byte difference. Instead, it gives the number of *places* they differ by.

// nums points to an int array int  $*$ nums = ...  $\angle$  // e.g. 0xff0 int  $*$ nums3 = nums + 3; // e.g. 0xffc int diff =  $nums3 - nums$ ; // 3

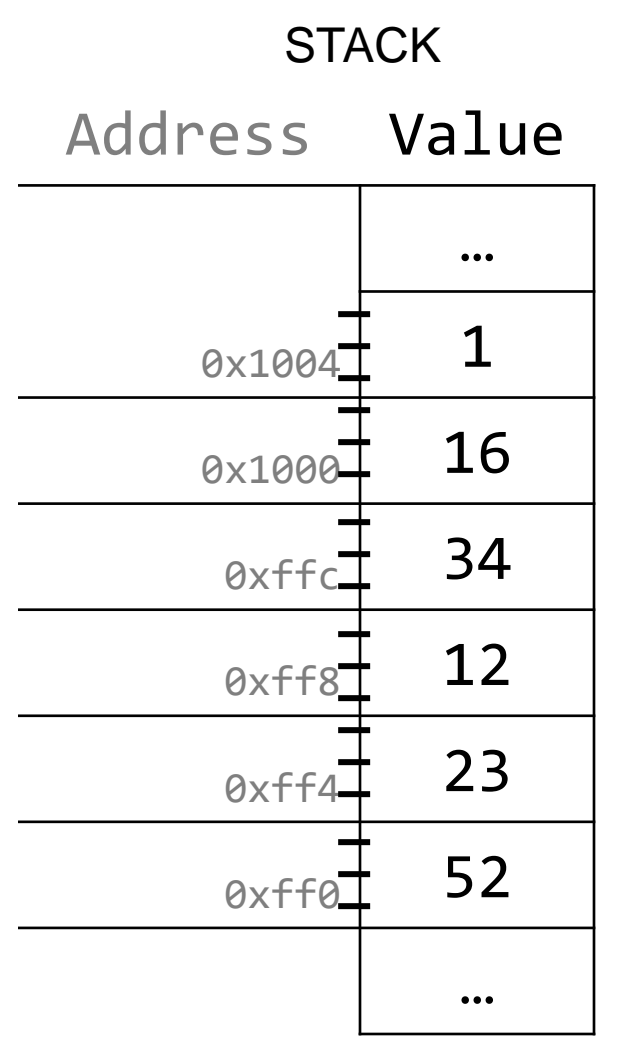

How does the code know how many bytes it should look at once it visits an address? At compile time, C can figure out the sizes of different data types, and the sizes of what they point to.

int  $x = 2$ ; int \*xPtr =  $&x$  // e.g.  $&x$  / e.g.

// C knows to print out just the 4 bytes at xPtr printf("%d", \*xPtr); // 2

How does the code know how many bytes it should add when performing pointer arithmetic? At compile time, C can figure out the sizes of different data types, and the sizes of what they point to.

```
int nums [] = \{1, 2, 3\};
// C knows to add 4 bytes here
int *intPtr = nums + 1;char str[6];
strcpy(str, "CS107");
```

```
// C knows to add 1 byte here
char *charPtr = str + 1;
```
## **Lecture Plan**

- Pointers, Parameters, & Memory
- Double Pointers
- Arrays in Memory
- Arrays of Pointers
- Pointer Arithmetic
- **Other topics: const, struct and ternary**

• Use **const** to declare global constants in your program. This indicates the variable cannot change after being created.

```
const double PI = 3.1415;
const int DAYS_IN_WEEK = 7;
```
int main(int argc, char \*argv[]) {

```
…
if (x == DAYS IN WEEK) \{
```
}<br>]

…

- Use **const** with pointers to indicate that the data that is pointed to cannot change.
- **char str[6]; strcpy(str, "Hello"); const char \*s = str;**
- // Cannot use s to change characters it points to  $s[0] = 'h';$

Sometimes we use **const** with pointer parameters to indicate that the function will not / should not change what it points to. The actual pointer can be changed, however.

// This function promises to not change str's characters int countUppercase(**const** char \*str) { int count =  $\theta$ ; for (int  $i = 0$ ;  $i <$  strlen(str);  $i++$ ) { if (isupper(str[i])) { count++; } } return count;

By definition, C gets upset when you set a **non-const** pointer equal to a **const** pointer. You need to be consistent with **const** to reflect what you cannot modify.

// This function promises to not change str's characters int countUppercase(**const** char \*str) {

// compiler warning and error char  $*$ strToModify = str;  $strToModify[0] = ...$ 

By definition, C gets upset when you set a **non-const** pointer equal to a **const**  pointer. You need to be consistent with **const** to reflect what you cannot modify. **Think of const as part of the variable type**.

// This function promises to not change str's characters int countUppercase(**const** char \*str) { **const** char \*strToModify = str; strToModify[0] = …

**const** can be confusing to interpret in some variable types.

```
// cannot modify this char 
const char c = 'h';
```

```
// cannot modify chars pointed to by str 
const char *str = ...
```
// cannot modify chars pointed to by \*strPtr const char  $**$ strPtr = ...

```
// Create an array
char arr[14];
strcpy(arr, "Hello");
// Constant Data
// Pointer to constant data (modifiable pointer, non-modifiable data)
const char * str1 = arr;
// *str1 = 'h'; // This is not allowed// Constant Pointer
// Constant pointer to data (non-modifiable pointer, modifiable data).
char * const str2 = arr;
// str2 = "New String"; // This is not allowed
str2[0] = 'h'; // This is allowed
```

```
// Constant Pointer to Constant Data
// Constant pointer to constant data (non-modifiable pointer, non-modifiable data).
const char * const str3 = arr;
1/ *str3 = 'h'; 1/ This is not allowed
// str3 = "New String"; // This is not allowed
```
## **const vs #define**

#define THIRD\_BIT 1 << 3

```
// cannot modify this char
const char c = 'h';
```

```
// cannot modify chars 
pointed to by str 
const char *str = …
```
// cannot modify chars pointed to by \*strPtr **const char** \*\*strPtr = … #define is a hard-coded substitution that gcc will make when compiling your code.

Const signals that this variable (in this scope) should not be modified.

- In CS107, you often won't have to declare const variables, but you will be provided parameters or use functions that have it
- Const directly modifies the adjacent keyword

```
1
2
3
4
5
6
     char buf[6]; 
     strcpy(buf, "Hello");
     const char *str = but;str[0] = 'M';str = "Mello"; 
     buf[0] = 'M';
```
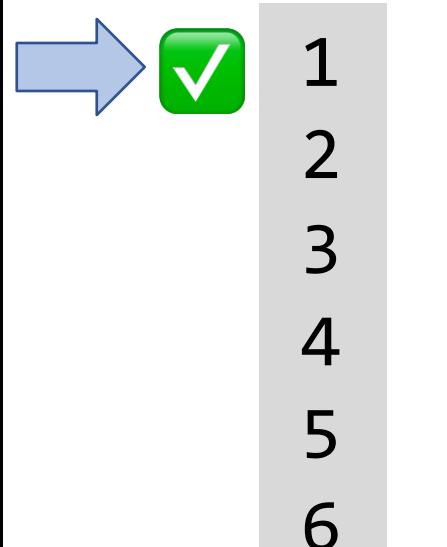

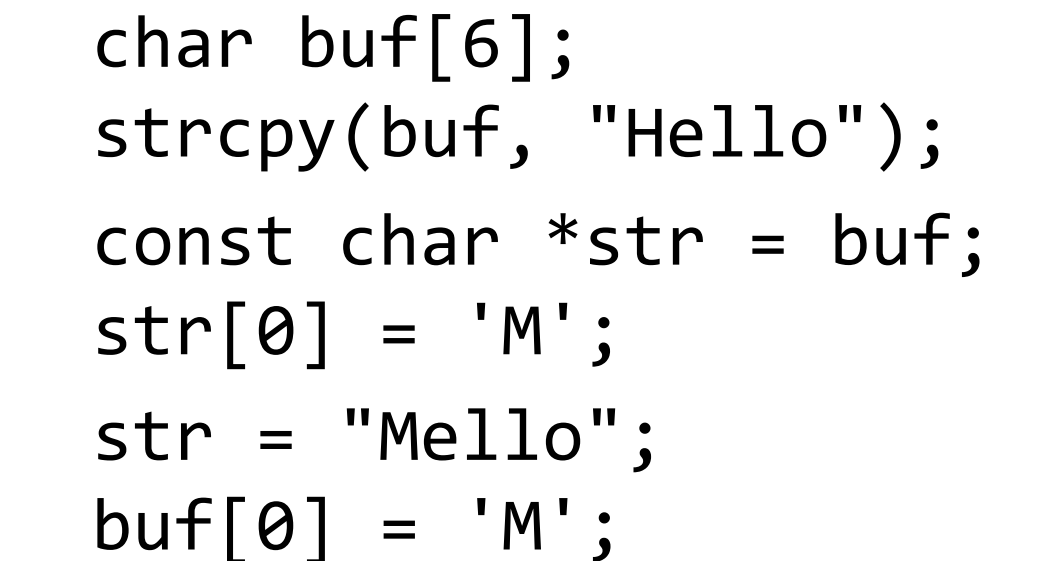

**Line 1** makes a typical modifiable character array of 6 characters.

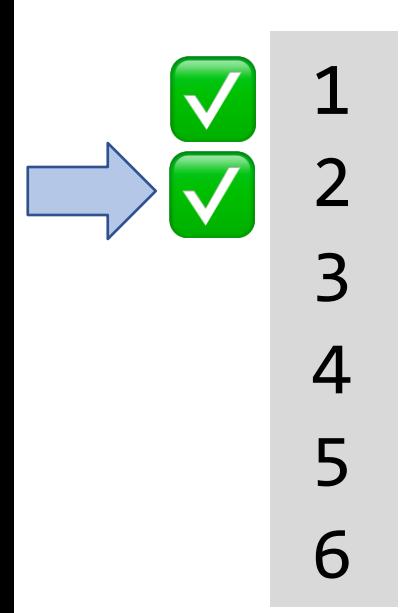

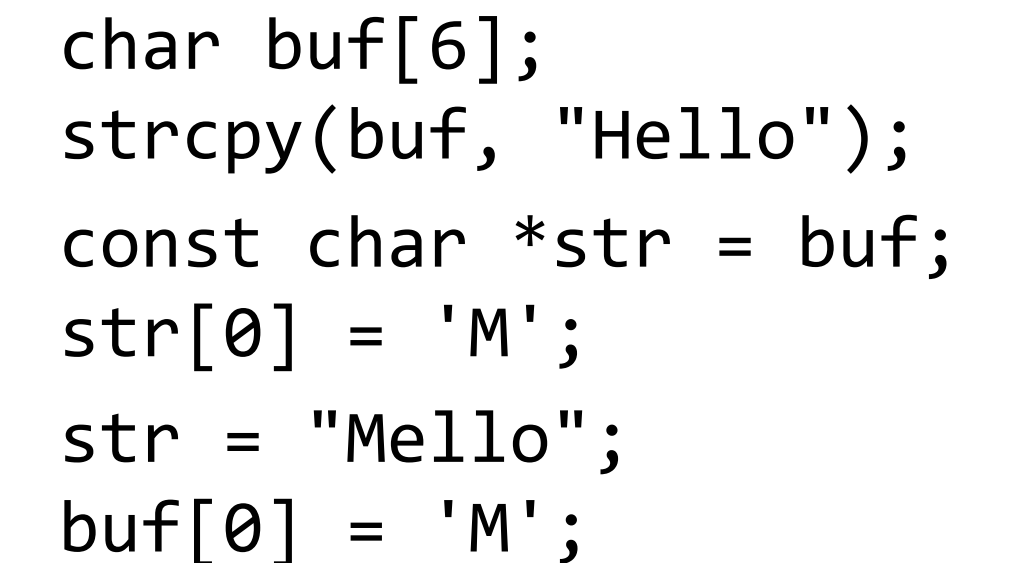

**Line 2** copies characters into this modifiable character array.

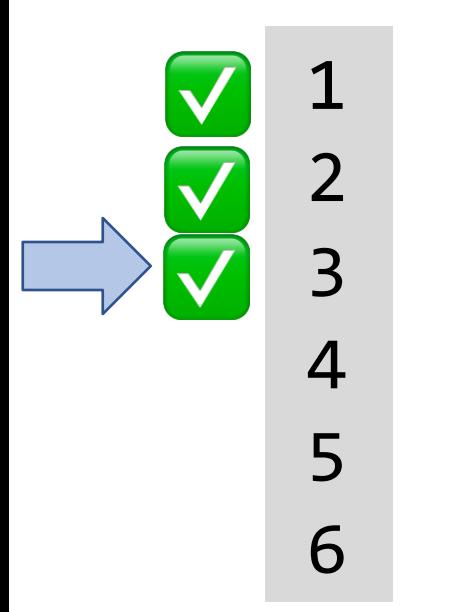

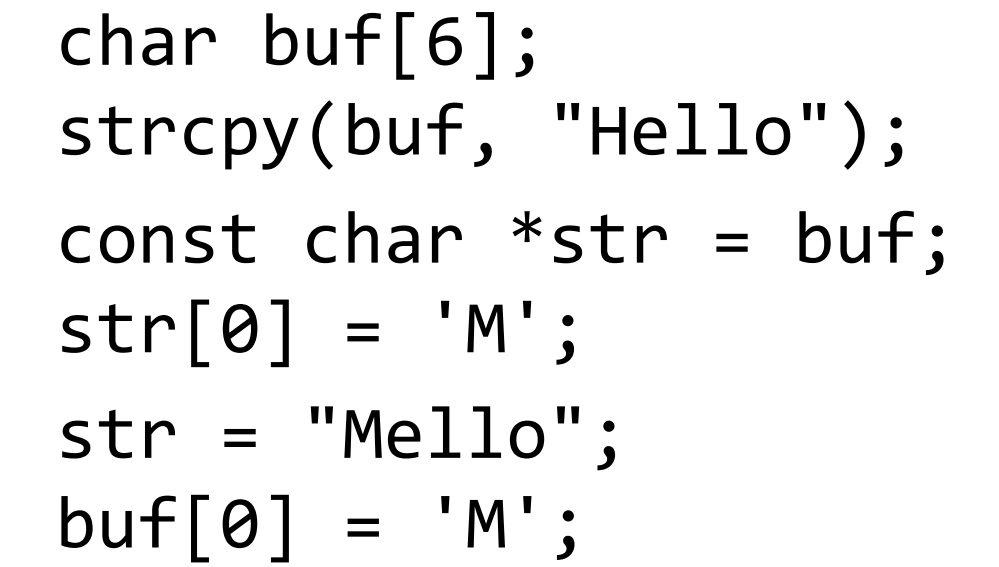

**Line 3** makes a const pointer that points to the first element of buf. We cannot use str to change the characters it points to because it is const.

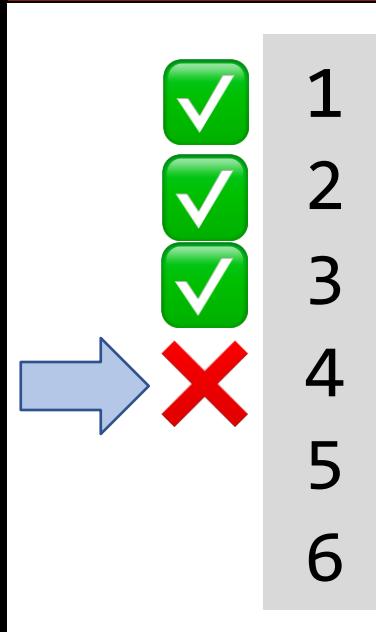

char buf[6]; strcpy(buf, "Hello"); const char  $*str = but;$  $str[0] = 'M';$ str = "Mello";  $buf[0] = 'M';$ 

**Line 4** is not allowed – it attempts to use a const pointer to characters to modify those characters.

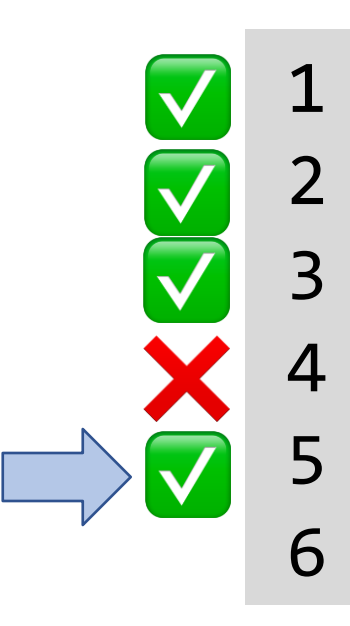

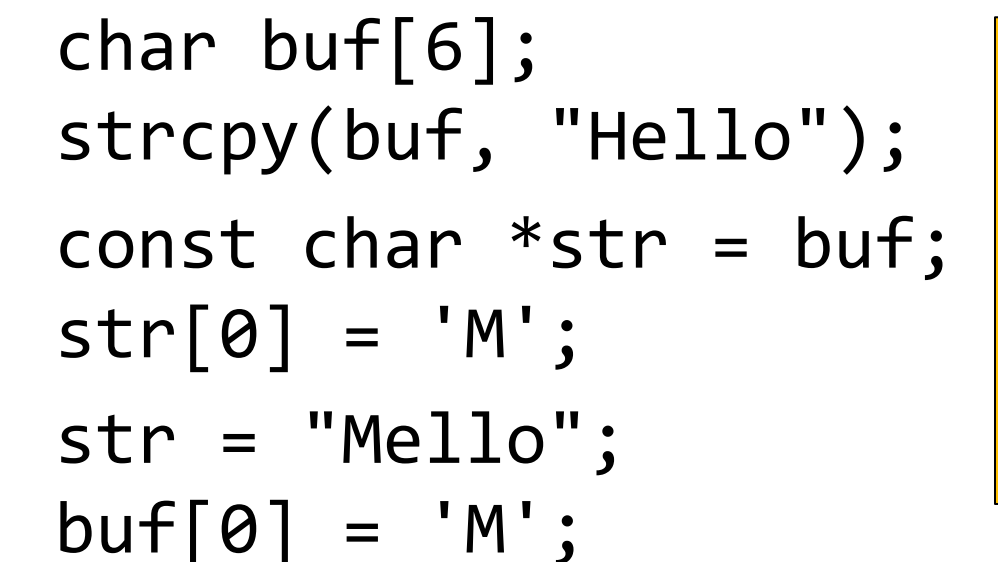

**Line 5** is ok – str's type means that while you cannot change the characters at which it points, you can change str itself to point somewhere else. **str** is not const – its characters are.

 $buf[0] = 'M';$ 

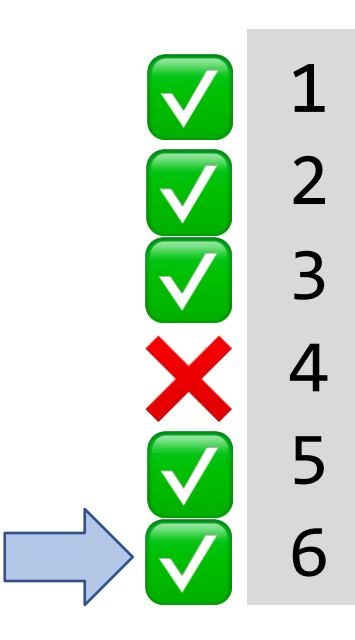

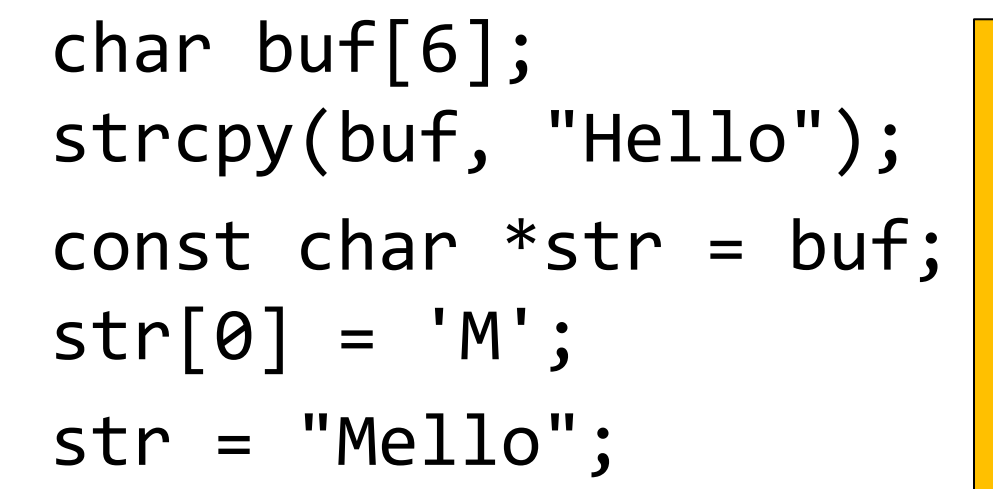

**Line 6** is ok – **buf** is a modifiable char array, and we can use it to change its characters. Declaring str as const doesn't

mean that place in memory is not modifiable at all – it just means that you cannot modify it using **str**.

A *struct* is a way to define a new variable type that is a group of other variables.

```
struct date {
    int month; 
    int day;
};
…
                      // declaring a struct type
                      // members of each date structure
struct date today; 
today.month = 1;
today.day = 28;
                                      // construct structure instances
struct date new years eve = \{12, 31\}; // shorter initializer syntax
```
Wrap the struct definition in a **typedef** to avoid having to include the word **struct** every time you make a new variable of that type.

```
typedef struct date {
    int month;
    int day;
 date;
...date today; 
today.month = 1;
today.day = 28;
date new years eve = {12, 31};
```
If you pass a struct as a parameter, like for other parameters, C passes a **copy**  of the entire struct.

```
void advance_day(date d) { 
     d.day++;
```

```
}<br>}
```

```
int main(int argc, char *argv[]) { 
     date my date = {1, 28};advance day(my date);
     printf("\%d", my date.day); // 28
     return 0;
```
If you pass a struct as a parameter, like for other parameters, C passes a **copy**  of the entire struct. **Use a pointer to modify a specific instance.**

```
void advance_day(date *d) { 
      (*d).day++;
}
```

```
int main(int argc, char *argv[]) { 
     date my date = {1, 28};advance day(&my date);
     printf("\%d", my date.day); // 29
     return 0;
```
The **arrow** operator lets you access the field of a struct pointed to by a pointer.

```
void advance_day(date *d) {
     d->day++; // equivalent to (*d).day++;
}
int main(int argc, char *argv[]) { 
     date my date = {1, 28};advance day(&my date);
     printf("\%d", my date.day); // 29
     return 0;
```
C allows you to return structs from functions as well. It returns whatever is contained within the struct.

```
date create_new_years_date() { 
     date d = \{1, 1\};return d; // or return (date){1, 1};
}
```

```
int main(int argc, char *argv[]) {
     date my date = create new years date();
     printf("%d", my date.day); // 1return 0;
```
**sizeof** gives you the entire size of a struct, which is the sum of the sizes of all its contents.

```
typedef struct date {
     int month;
     int day;
 } date;
```

```
int main(int argc, char *argv[]) { 
     int size = sizeof(date); // 8return 0;
```
#### **Arrays of Structs**

You can create arrays of structs just like any other variable type.

```
typedef struct my_struct { 
     int x;
     char c;
} my_struct;
```
…

```
my_struct array_of_structs[5];
```
#### **Arrays of Structs**

To initialize an entry of the array, you must use this special syntax to confirm the type to C.

```
typedef struct my_struct { 
     int x;
     char c;
} my_struct;
```
…

my struct array of structs[5];  $array_of_structures[0] = (my_structures){0, 'A'};$ 

#### **Arrays of Structs**

You can also set each field individually.

```
typedef struct my_struct { 
     int x;
     char c;
} my_struct;
```

```
...my_struct array_of_structs[5]; 
array of structs[0].x = 2;
array_of_structures[0].c = 'A';
```
#### **Ternary Operator**

The ternary operator is a shorthand for using if/else to evaluate to a value.

#### **condition ? expressionIfTrue : expressionIfFalse**

```
// equivalent to
int x = \text{argc} > 1 ? 50 : 0;
int x;
if( argc > 1){
    x = 50;} else {
     x = 0;
}
```
#### **Is there a difference?**

size\_t get\_total\_strlen(**char \*strs[]**, size\_t num) { … } void \*skip\_spaces(**char \*\*p\_str**) {  $\bullet \bullet \bullet$ } No difference to the compiler—it's char\*\*! But it clarifies the *intent* of a function/a parameter *for the programmer*. **Intent**: strs is an array of strings **Intent**: p\_str is a pointer to a string

#### **Pointer arithmetic**

Array indexing is "syntactic sugar" for pointer arithmetic: ptr + i  $*(ptr + i)$ &ptr[i] ptr[i]

Pointer arithmetic **does not work in bytes**; it works on the type it points to. On int\* addresses scale by sizeof(int), on char\* scale by sizeof(char).

• This means too-large/negative subscripts will compile

```
arr[99] arr[-1]
```
• You can use either syntax on either pointer or array.

### **Translating C into English**

If **declaration**: "pointer"  $*$  ex: int  $*$  is "pointer to an int" If **operation**: "dereference/the value at address" ex: \*num is "the value at address num"

$$
int arr[] = {3, 4, -1, 2};
$$

 $int *ptr0 =$  $int *e1t0 =$ int elt int  $**ptr1=$ .

$$
\begin{array}{c}\n\text{array} \\
\begin{array}{c}\n\text{array} \\
\text{* arr:} \\
\hline\n\text{* (arr + 3)} \\
\text{& \text{Bstr:}} \\
\end{array}\n\end{array}
$$

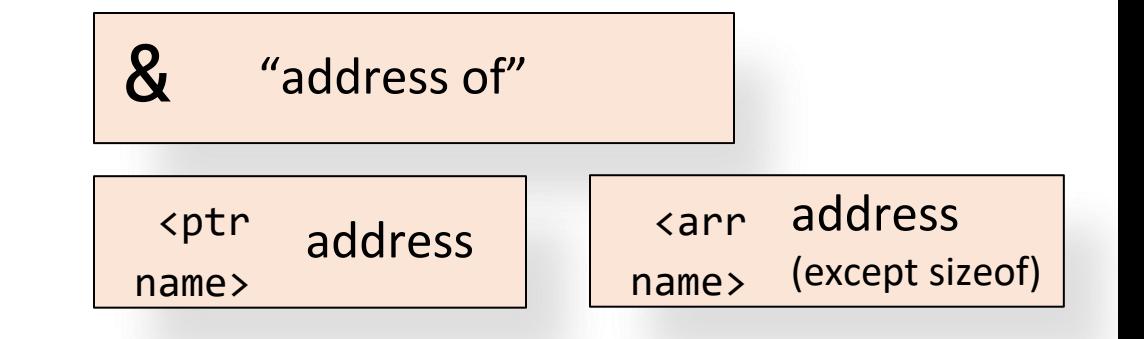

// initializes stack array // with 4 ints

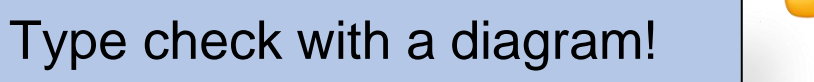

### **Translating C into English**

If **declaration**: "pointer"  $*$  ex: int  $*$  is "pointer to an int" If **operation**: "dereference/the value at address" ex: \*num is "the value at address num"

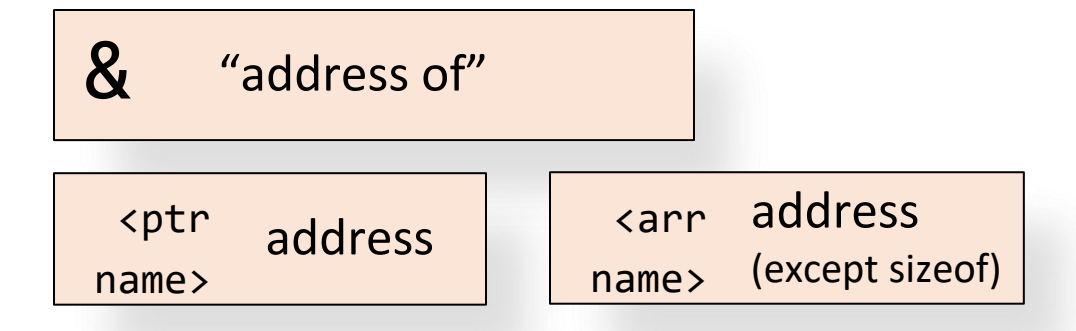

#### int arr[] =  $\{3, 4, -1, 2\}$ ; // initializes stack array // with 4 ints

 $int * ptr\theta = |arr;$ int  $*$ elt0 =  $*$ arr; int elt =  $*(arr + 3);$ int  $**ptr1=$ .  $\Delta ptr;$ 

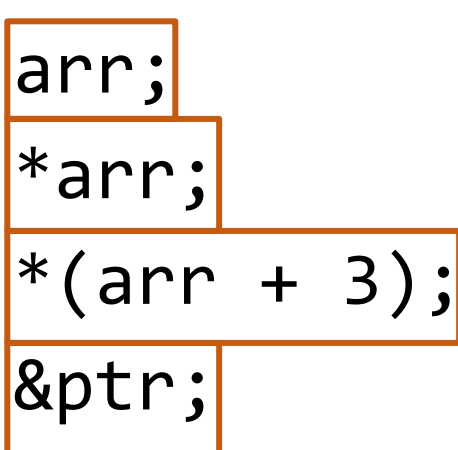

**Address arr**

**Value at address arr**

**The value at address 3 ints after address arr**

**address of ptr**

# **Extra Practice**

### **2. char\* vs char[] exercises**

Suppose we use a variable str as follows:

// initialize as below A str =  $str + 1$ ;  $B$  str[1] = 'u'; C printf("%s", str)

For each of the following initializations:

- Will there be a compile error/segfault?
- If no errors, what is printed?

1. char str[7]; strcpy(str, "Hello1"); 2.  $char *str = "Hello2";$ 

3. char arr[7]; strcpy(arr, "Hello3");  $char * str = arr;$ 

4. char  $*ptr = "Hello4";$ char \*str = ptr;

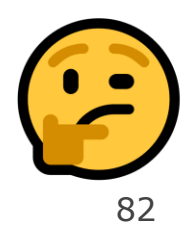

#### **2. char\* vs char[] exercises**

Suppose we use a variable str as follows:

// initialize as below A str =  $str + 1$ ;  $B \mid str[1] = 'u';$ printf("%s", str)

For each of the following initializations:

- Will there be a compile error/segfault?
- If no errors, what is printed?

1. char str[7]; strcpy(str, "Hello1");

> Line A: Compile error (cannot reassign array)

3. char arr[7]; strcpy(arr, "Hello3");  $char *str = arr;$ Prints eulo3

2.  $char *str = "Hello2";$ 

Line B: Segmentation fault (string literal)

4. char  $*ptr = "Hello4";$ char  $*str = ptr$ ;

> Line B: Segmentation fault  $\left($ string literal $\right)$   $\qquad$   $\qquad$

### **3. Bonus: Tricky addresses**

void tricky\_addresses() { char buf $[] = "Local";$ char  $*ptr1 = bur;$ char \*\*double\_ptr = &ptr1; printf("ptr1's value: %p\n", ptr1); printf("ptr1's deref : %c\n", \*ptr1); printf(" address: %p\n", &ptr1); printf("double\_ptr value: %p\n", double\_ptr); printf("buf's address: %p\n", &buf); 1 2 3 4 5 6 7 8 9

```
char *ptr2 = 8buf;printf("ptr2's value: %s\n", ptr2);
   }
10
11
12
```
What is stored in each variable?

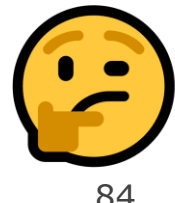

#### **3. Bonus: Tricky addresses**

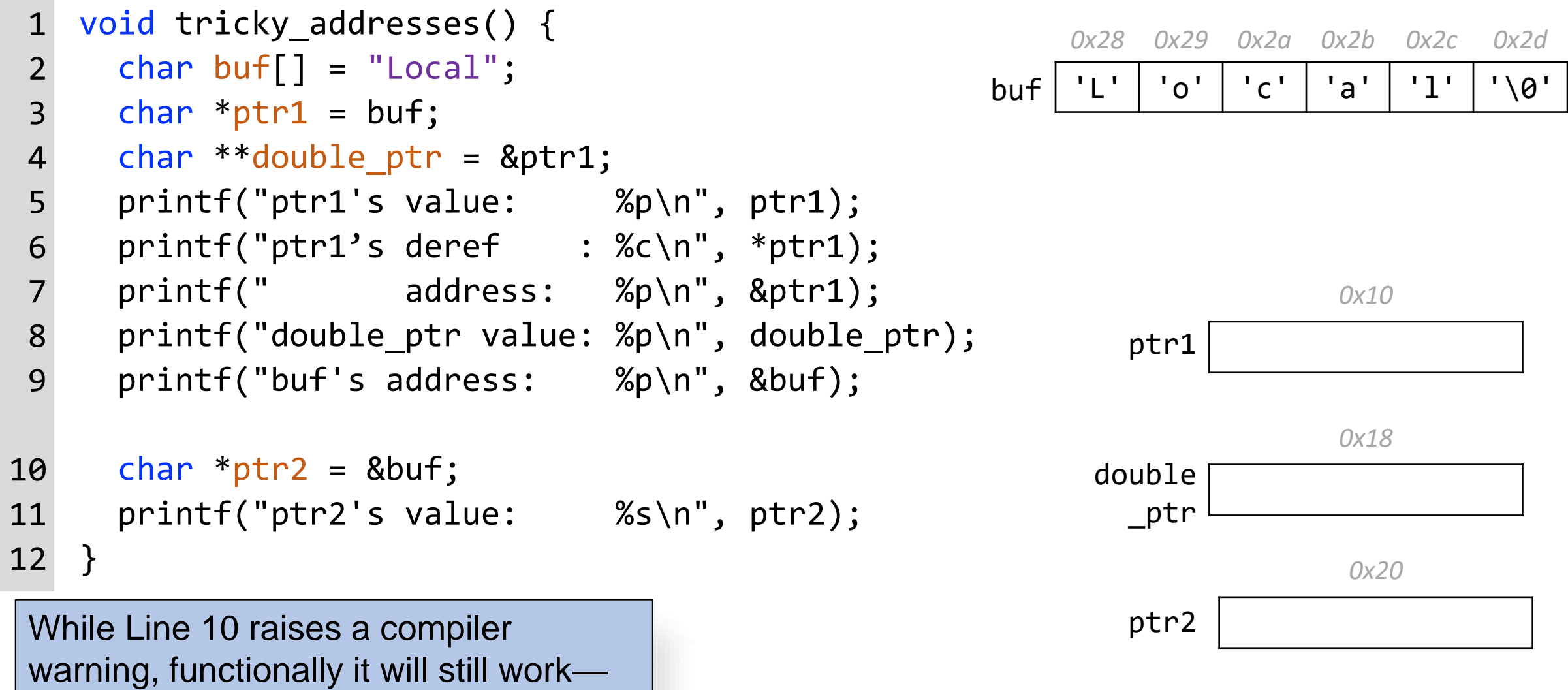

because pointers are **addresses**.

#### **Pen and paper: A \* Wars Story**

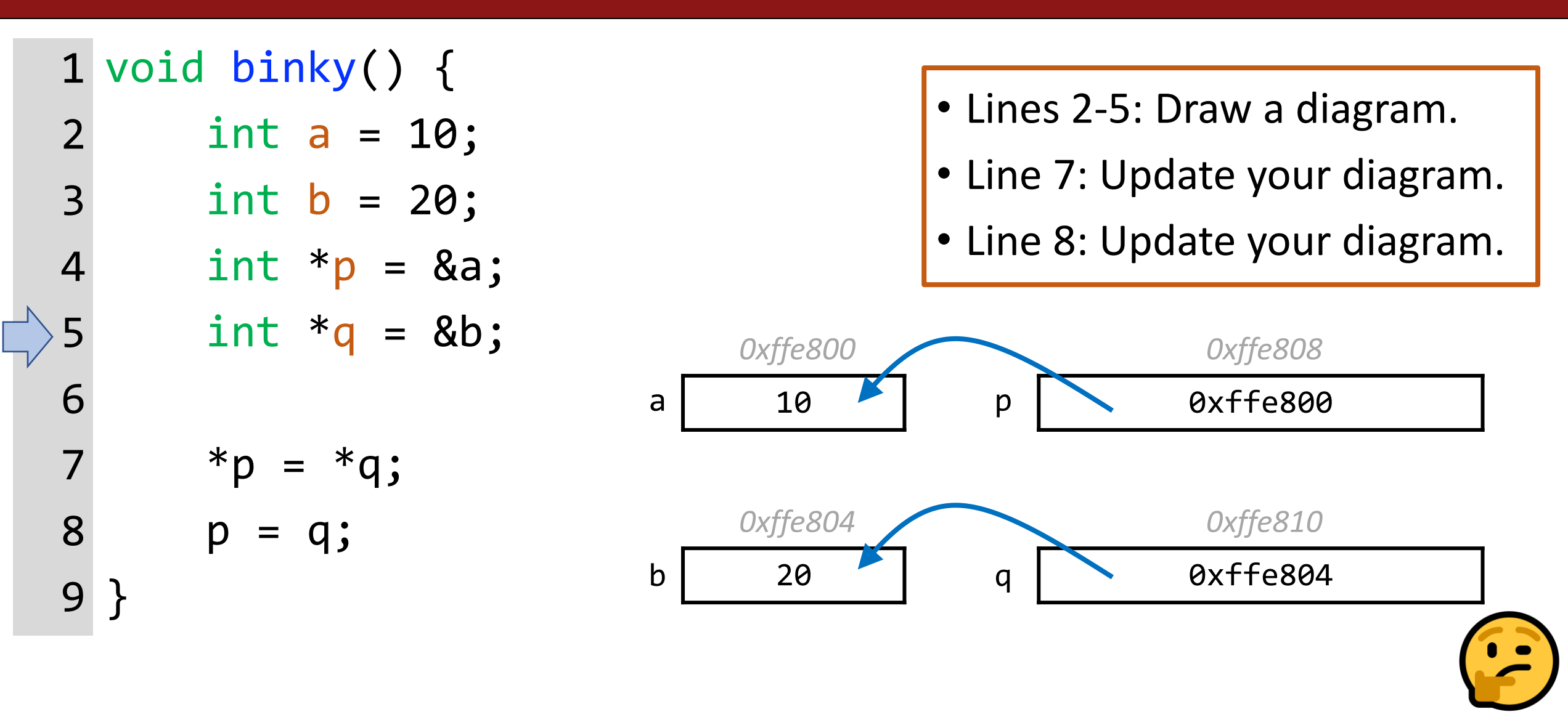

### **Pen and paper: A \* Wars Story**

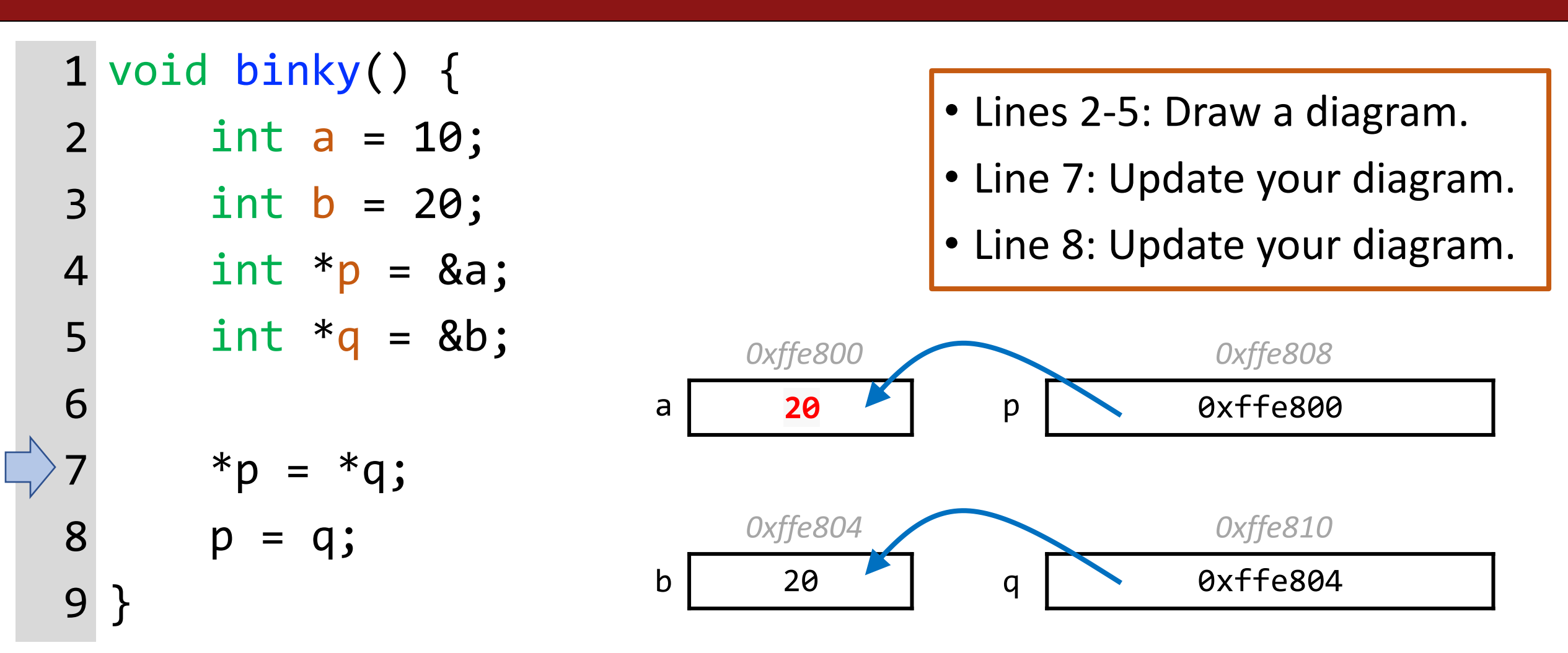

### **Pen and paper: A \* Wars Story**

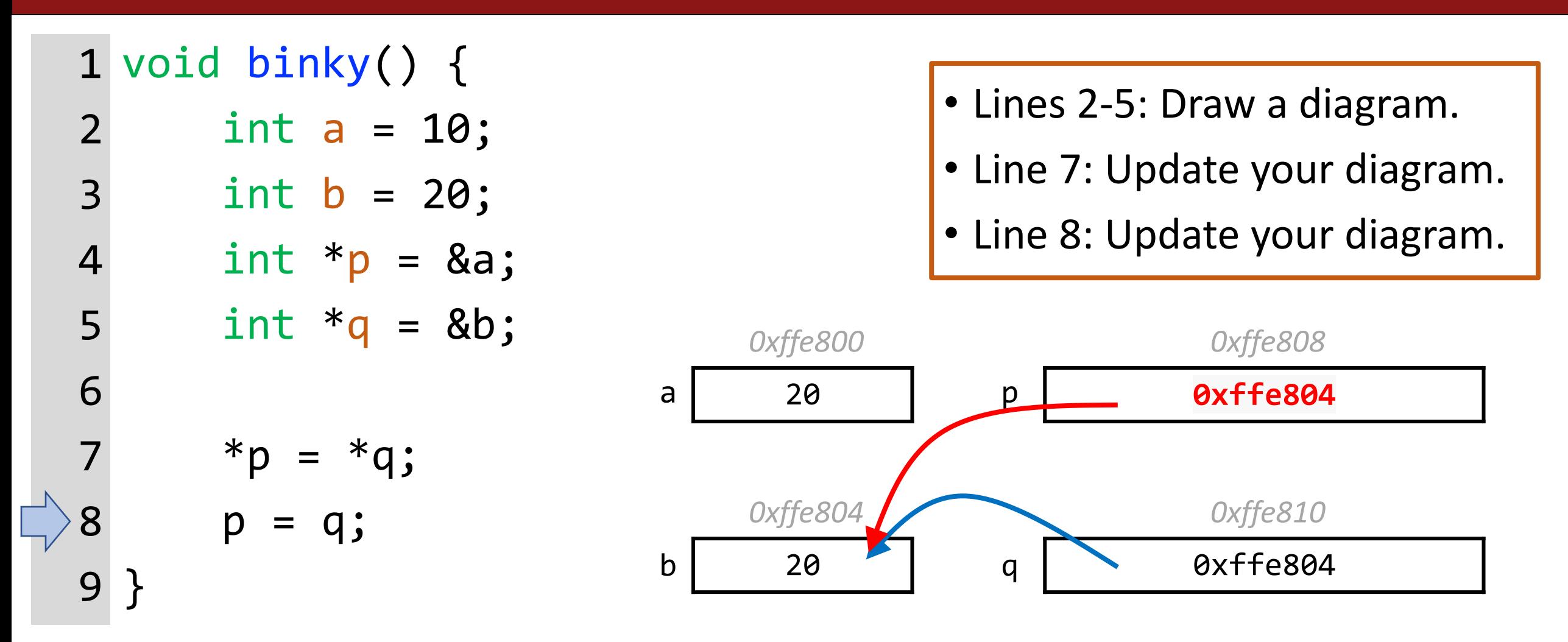

### **\* Wars: Episode I (of 2)**

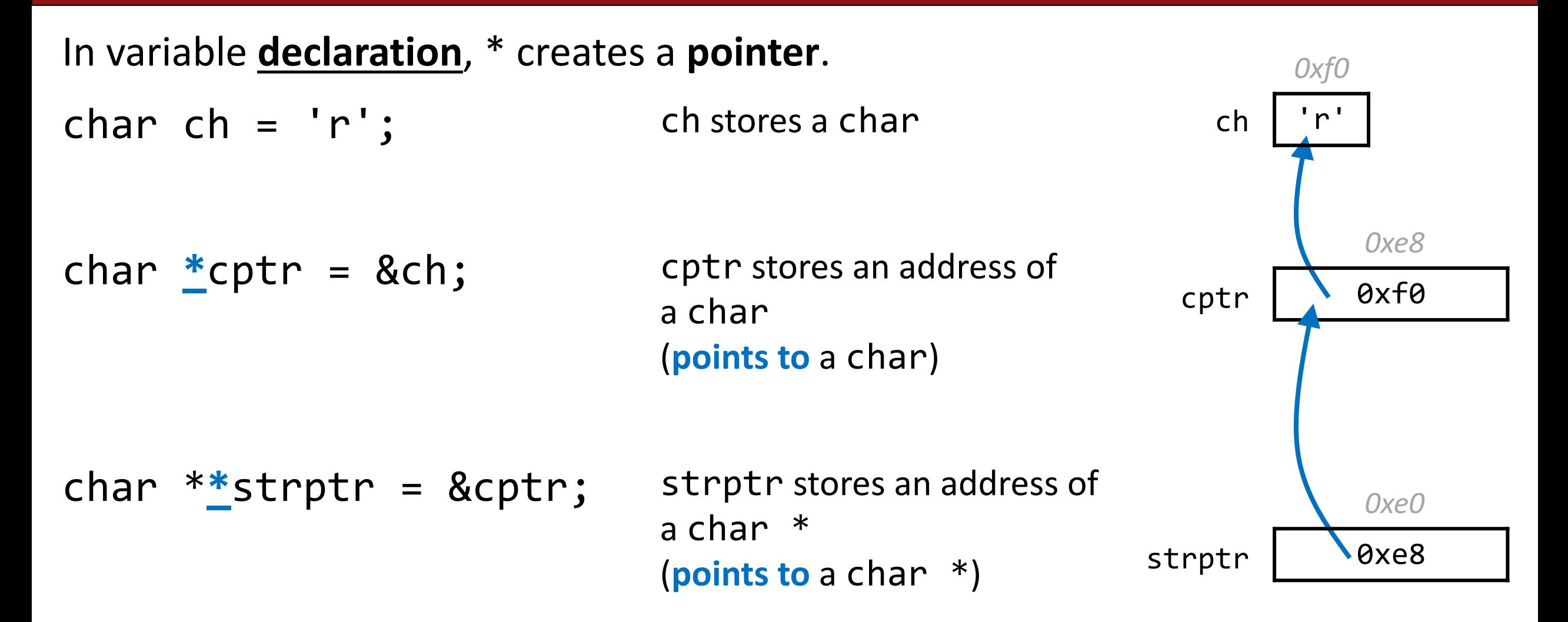

## **\* Wars: Episode II (of 2)**

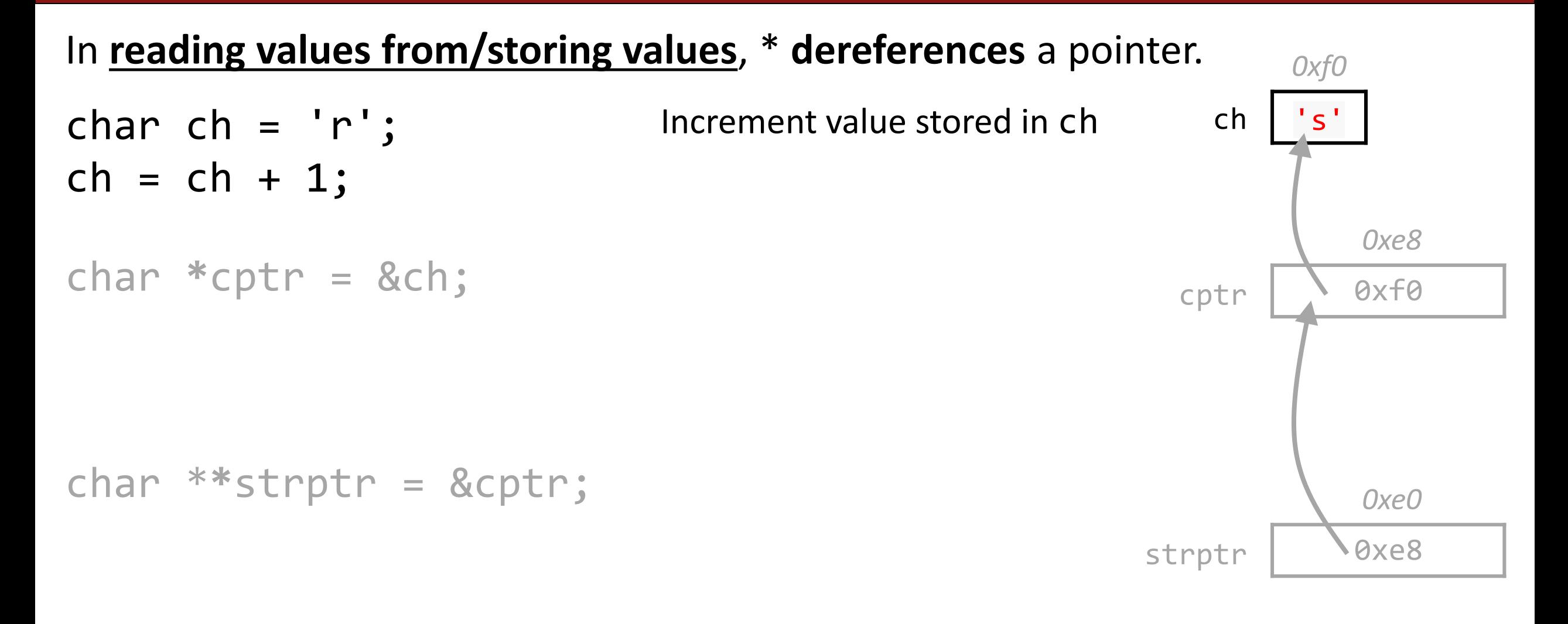

# **\* Wars: Episode II (of 2)**

#### In **reading values from/storing values**, \* **dereferences** a pointer.

- char  $ch = 'r';$  $ch = ch + 1;$
- char  $*$ cptr =  $\&ch$ ; \*cptr =  $*$ cptr + 1;

Increment value stored at memory address in cptr (increment char **pointed to**)

Increment value stored in ch

char \***\***strptr = &cptr;

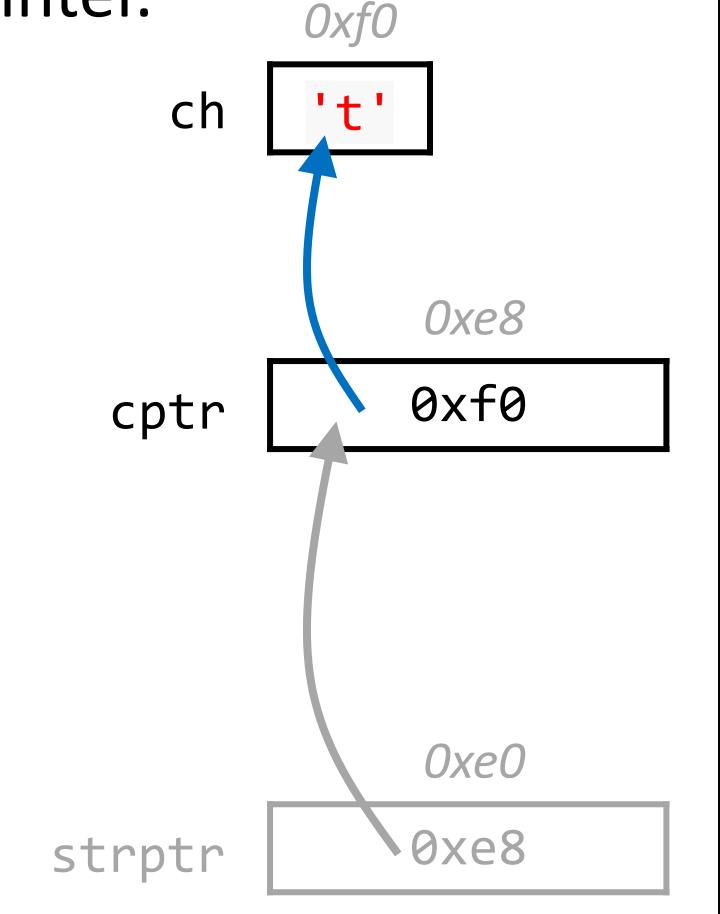

# **\* Wars: Episode II (of 2)**

#### In **reading values from/storing values**, \* **dereferences** a pointer.

- char  $ch = 'r';$  $ch = ch + 1;$
- char **\***cptr = &ch; \*cptr =  $*$ cptr + 1;

Increment value stored in ch

Increment value stored at memory address in cptr (increment char **pointed to**)

char \***\***strptr = &cptr; \*strptr =  $*$ strptr + 1;

Increment value stored at memory address in cptr (increment address **pointed to**)

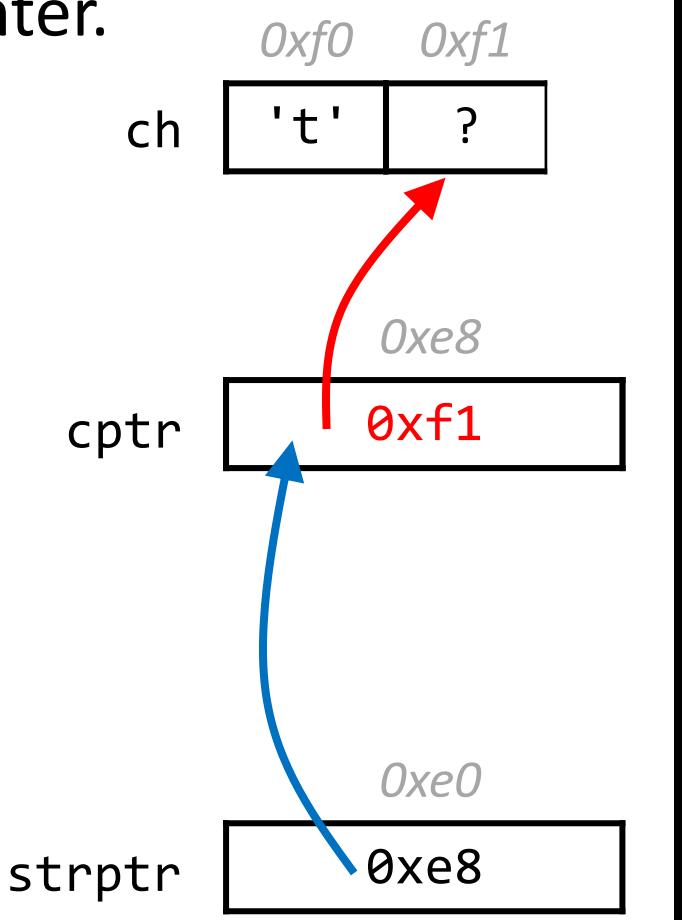